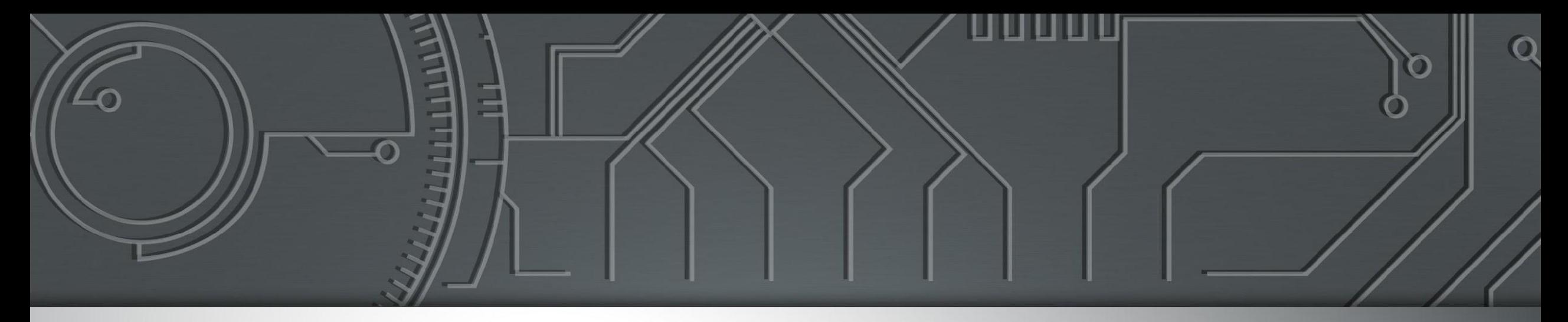

# nic.br egi.br

Núcleo de Informação e Coordenação do Ponto BR

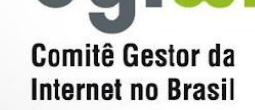

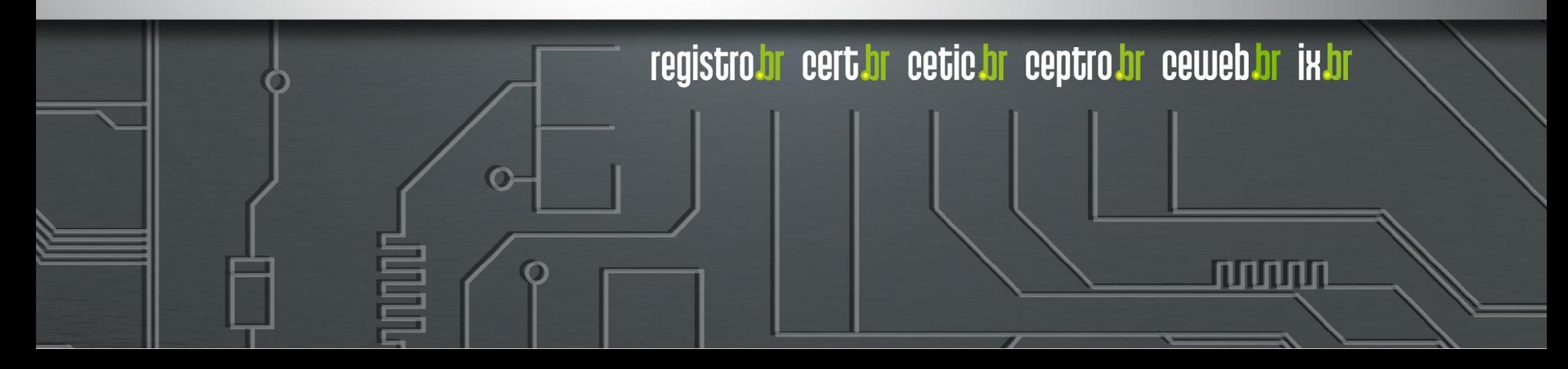

## **Licença de uso do material**

Esta apresentação está disponível sob a licença

**Creative Commons Atribuição - Sem Derivações 4.0 Internacional (CC BY-ND 4.0) <https://creativecommons.org/licenses/by-nd/4.0/legalcode.pt>**

**Você tem o direito de:**

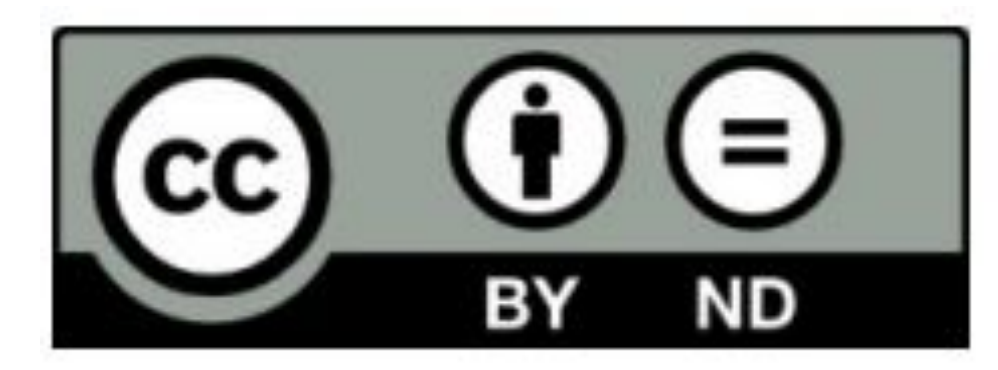

- **Compartilhar** copiar e redistribuir o **material** em qualquer suporte ou formato para qualquer fim, **mesmo que comercial.**
- *● O licenciante não pode revogar estes direitos desde que você respeite os termos da licença.*

#### **De acordo com os termos seguintes:**

- **Atribuição** Você deve dar o crédito apropriado, prover um link para a licença e indicar se mudanças foram feitas. Você deve fazê-lo em qualquer circunstância razoável, mas de nenhuma maneira que sugira que o licenciante apoia você ou o seu uso. Ao distribuir essa apresentação, você deve deixar claro que ela faz parte do **Programa Acelera NET do CEPTRO.br/NIC.br**, e que os originais podem ser obtidos em [http://ceptro.br.](http://ceptro.br) Você deve fazer isso sem sugerir que nós damos algum aval à sua instituição, empresa, site ou curso.
- **Sem Derivações** Se você remixar, transformar ou criar a partir do material, você não pode distribuir o material modificado.

Se tiver dúvidas, ou quiser obter permissão para utilizar o material de outra forma, entre em contato pelo e-mail: info@nic.br.

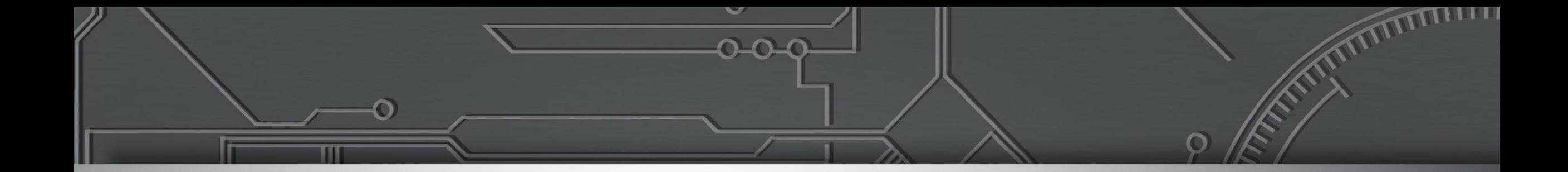

## **Hardening de Equipamentos**

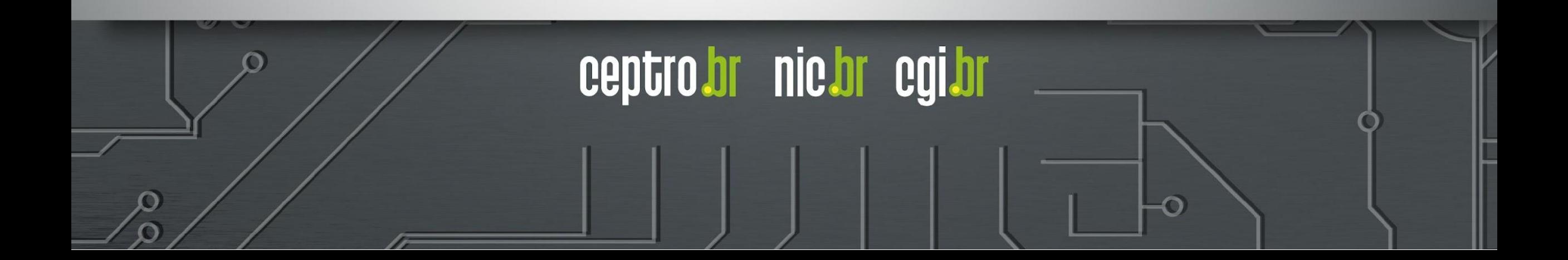

#### **Ataques dentro da Internet Brasileira**

Tipos de ataque

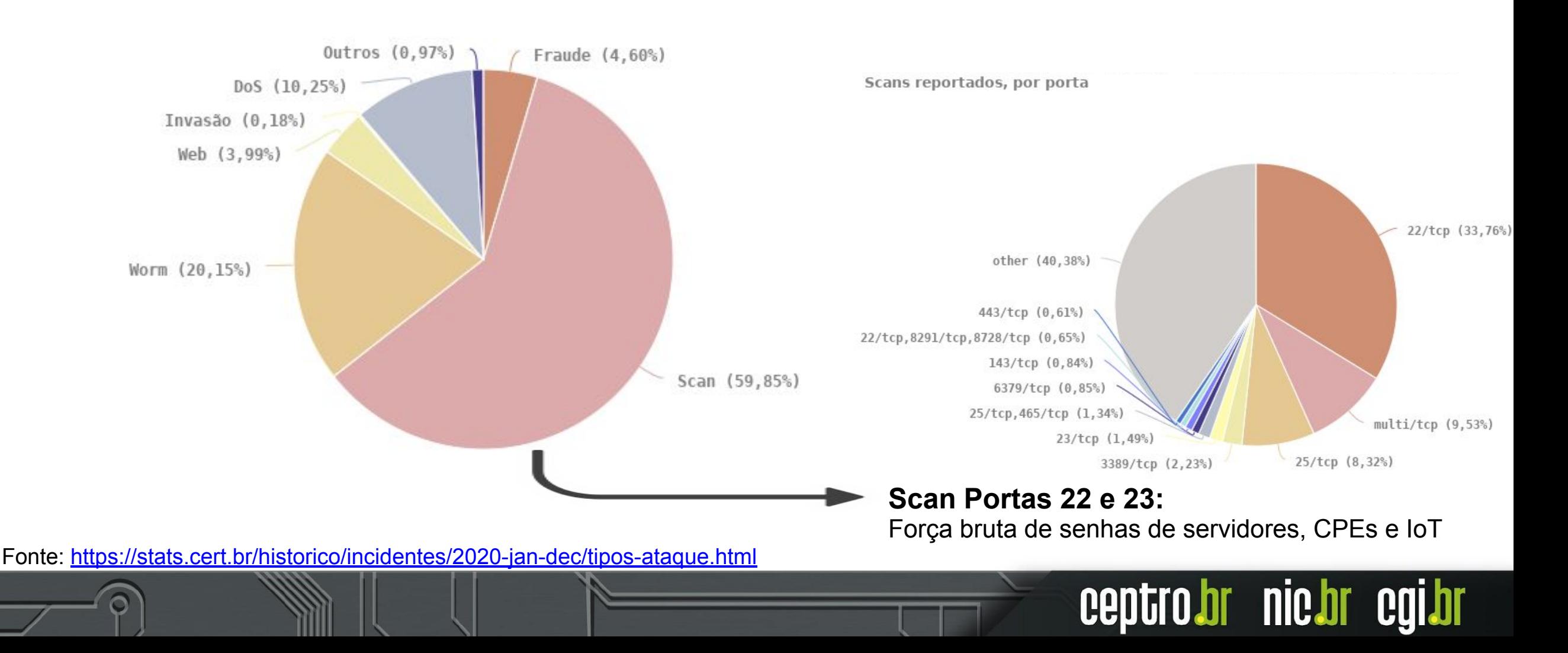

# **Alteração de DNS para fraudes**

#### **Comprometidos**

via força bruta de senhas (geralmente via telnet)

explorando vulnerabilidades

via ataques CSRF, através de *iFrames* com *JavaScripts* maliciosos

• Colocados em *sites* legítimos comprometidos pelos fraudadores

#### **Objetivos dos ataques**

#### **alterar a configuração de DNS para que consultem servidores sob controle dos atacantes**

servidores DNS maliciosos hospedados em serviços de *hosting*/*cloud*

• casos com mais de 30 domínios de redes sociais, serviços de *e-mail*, buscadores, comércio eletrônico, cartões, bancos

nic.t

#### шш  **O que é Hardening?**

- **É um procedimento para:**
	- **○ Analisar vulnerabilidades.**
	- **○ Mapear as ameaças.**
	- **○ Minimizar/Mitigar riscos.**
	- **○ Aplicar medidas corretivas.**
- **● Proteger**
	- **○ Ataques vindos de terceiros**
	- **○ Seus equipamentos façam ataques em outros.**

# **CENÁRIO DO LABORATÓRIO**

- Mikrotik
	- MikrotikClientes
- GNU/Linux
	- Cliente\_Domestico
	- Cliente\_Corporativo
- Debian/Kali Linux
	- KaliLinux

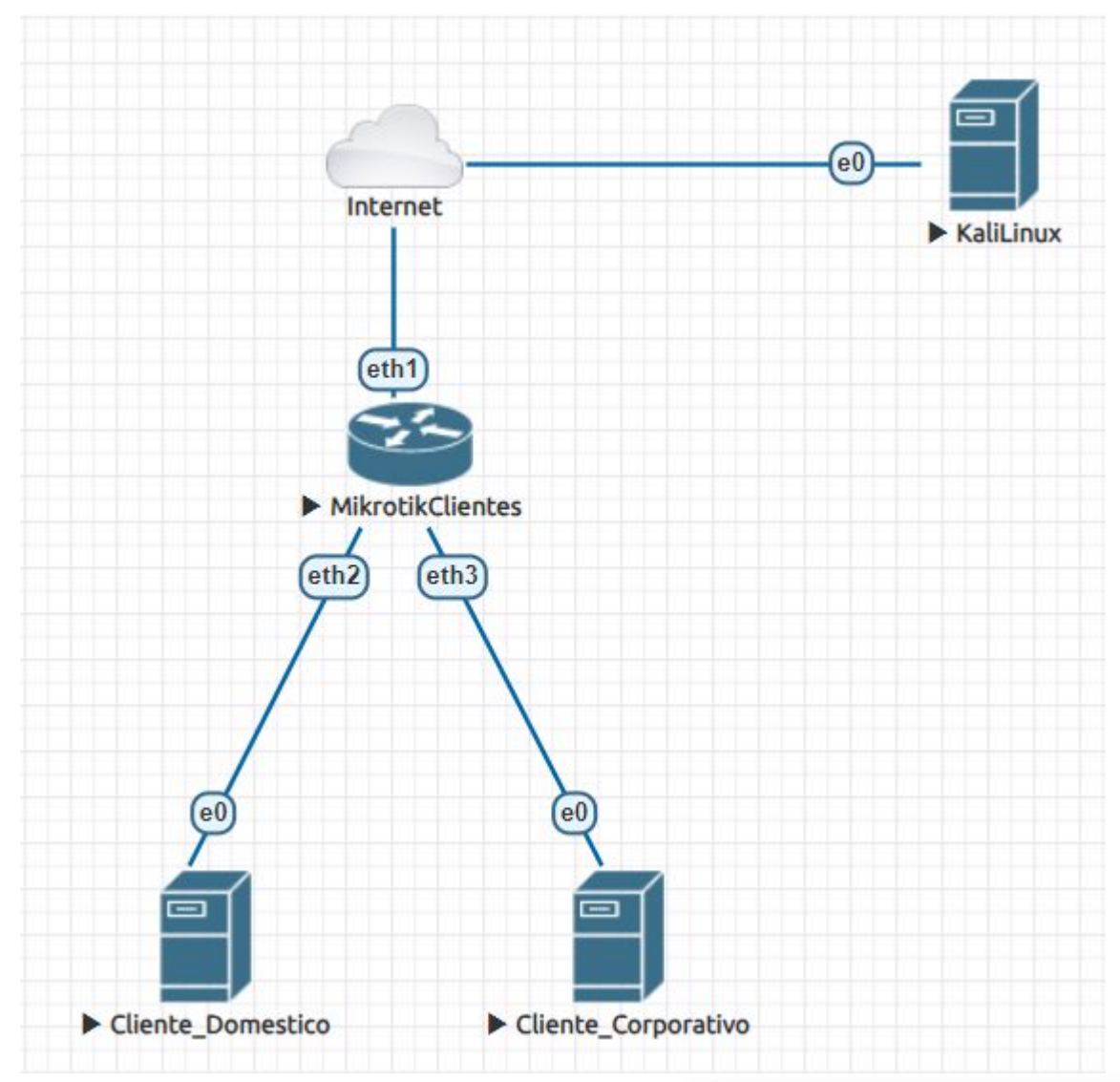

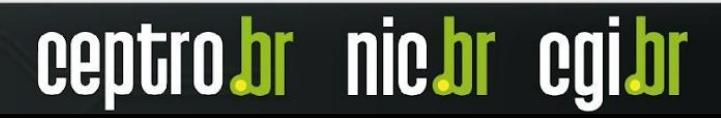

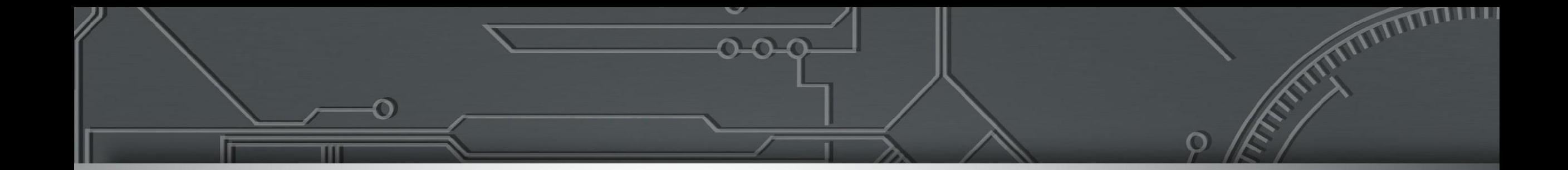

# **Lab 1 - Configurações iniciais**

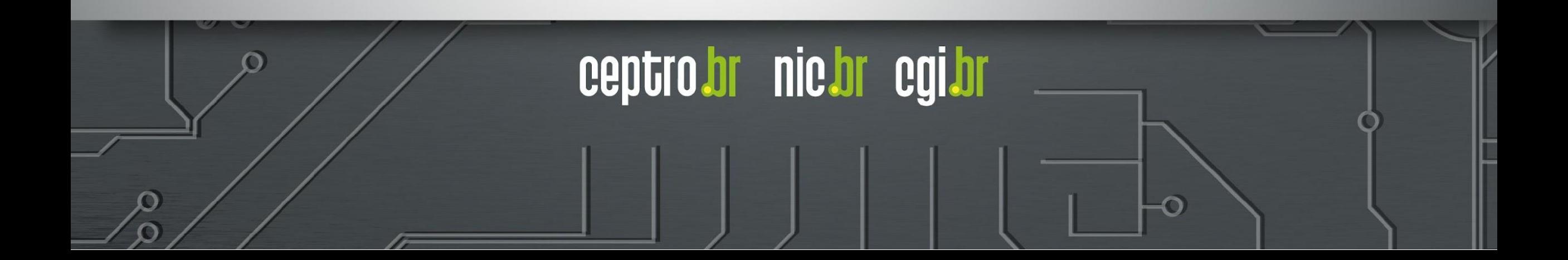

#### **WIRESHARK**

- **Wireshark** é um analisador de protocolo de redes.
- Captura o tráfego de redes e o organiza por protocolos.
- Possui uma interface gráfica.
- Permite filtrar os pacotes capturados.

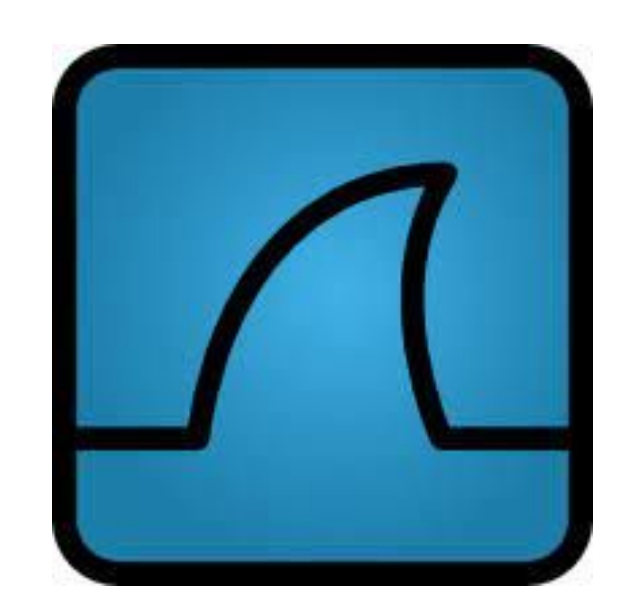

nic.br

cept

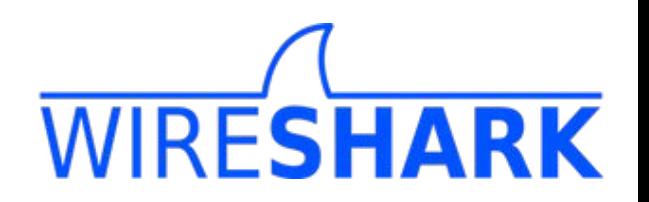

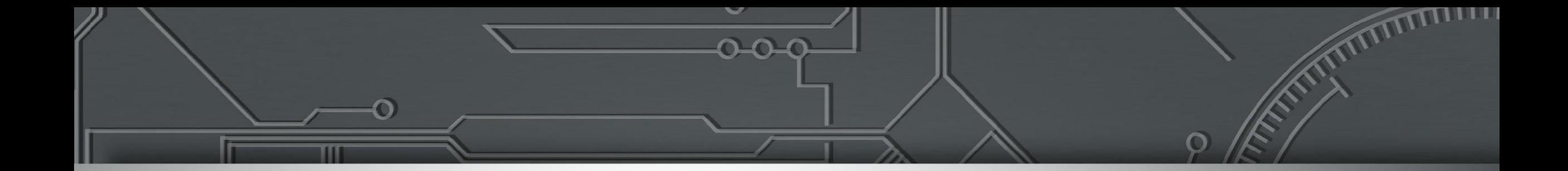

# **Lab 1a - Observando pacotes com o Wireshark**

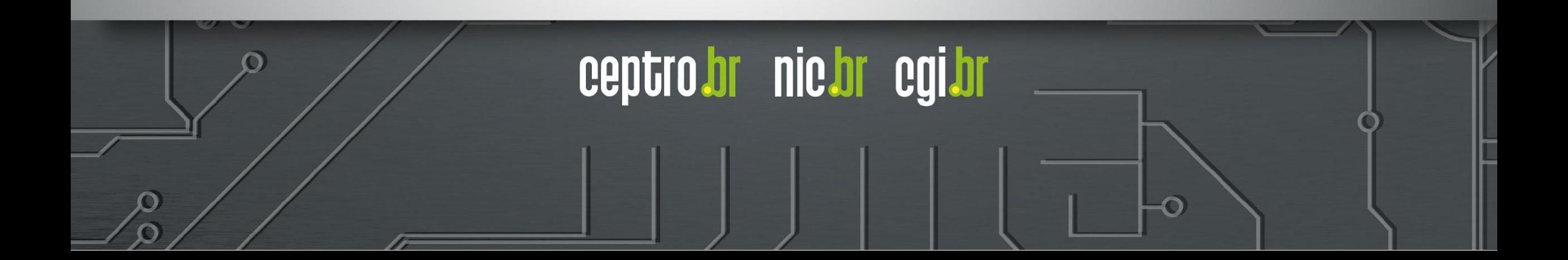

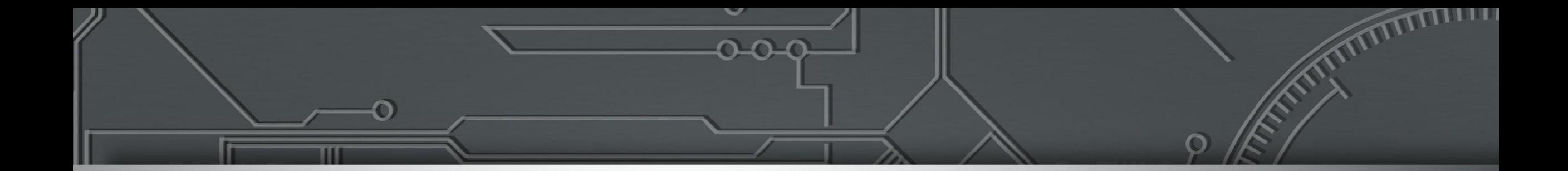

#### **Pentest**

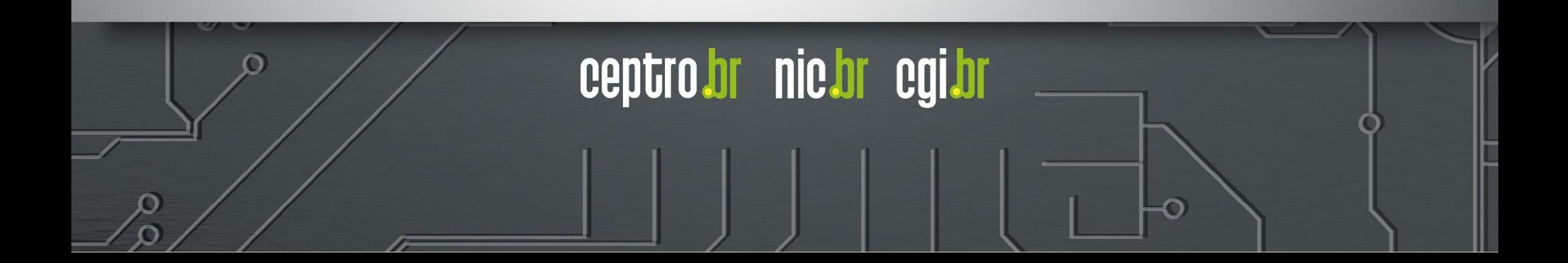

# **Principais fases**

- Reconhecimento (Footprinting)
- Varredura (Scanning)
- Enumeração (Enumeration)
- **Exploração (Exploitation)**
- Ganho de Acesso (Gaining Access)

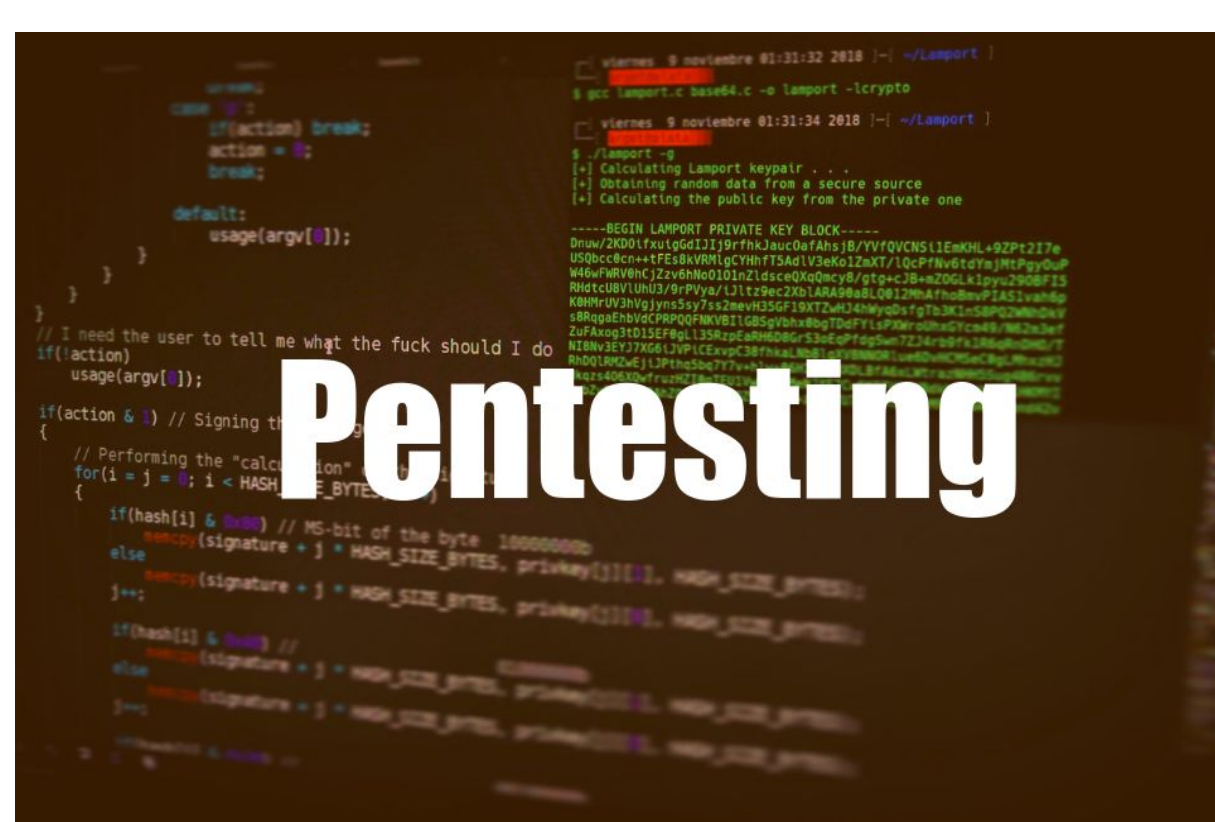

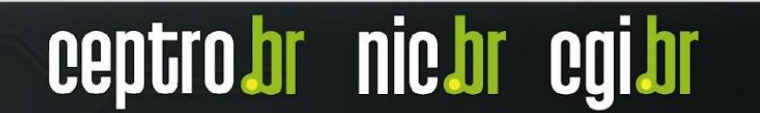

### **METASPLOIT**

- O **Metasploit** é uma ferramenta usada para testes de penetração com o intuito de explorar vulnerabilidades!
- **Exploits** são programas que tiram proveito de falhas de software (vulnerabilidades) para obter resultados indesejados, como execução arbitrária de código, escalação de privilégios, negação de serviço, vazamento de informações e outros.

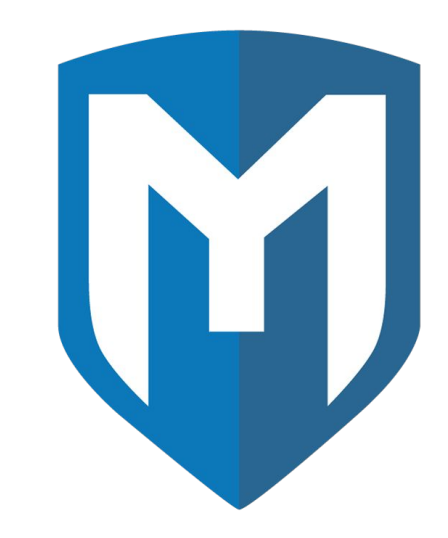

### **METASPLOIT**

**Exploits**: é por onde o ataque tem início, pode ser um código malicioso ou um software que utiliza-se de uma vulnerabilidade para atacar o sistema como um todo ou parte dele, assim abrindo caminho para a injeção de outro código, o Payload.

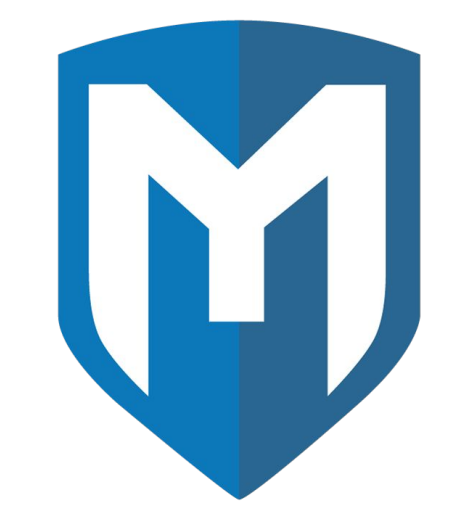

**Payloads:** após o Exploit "abrir caminho" explorando uma falha ou vulnerabilidade, é executado um código que tem como função comprometer o sistema.

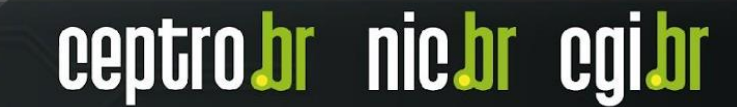

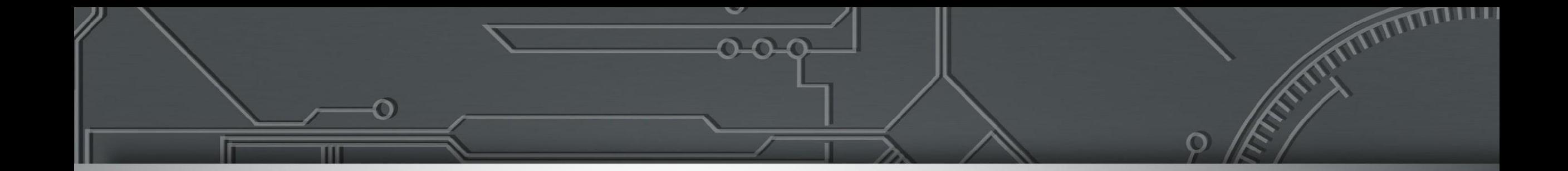

#### **Lab 1b - Utilizando o Metasploit**

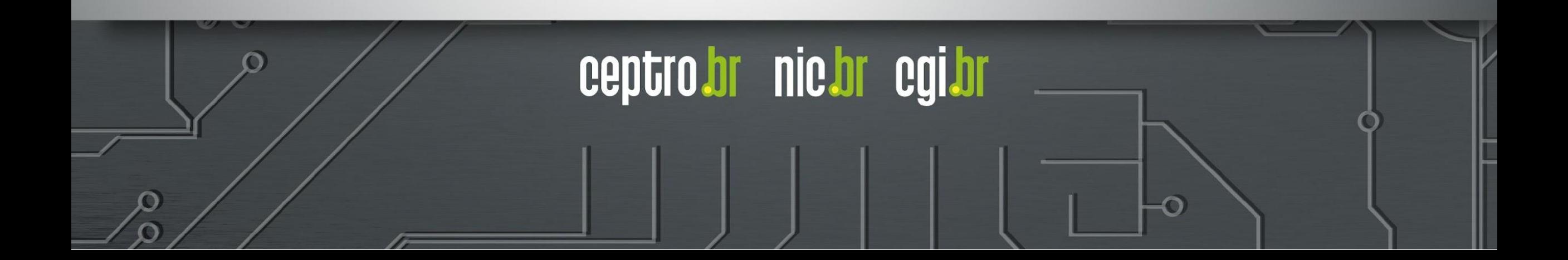

#### **Recomendações para Autenticação**

- **● Básico**
	- **○ Criar um usuário para cada funcionário.**
		- Desative contas antigas e inutilizadas.
	- **○ Não deixe os funcionários utilizarem a mesma conta padrão de administração do sistema!!!**
		- **■** Guarde o acesso padrão somente para backup e emergências.

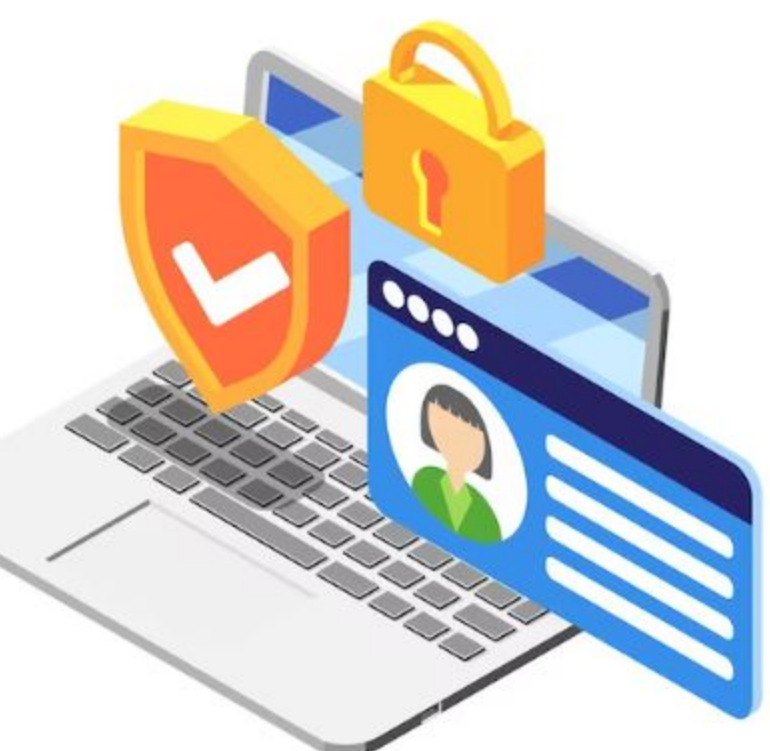

#### **Recomendações para Autenticação**

- **● Básico**
	- **○ Não permita senhas fracas de acesso!**
		- O CERT.br possui fascículo sobre recomendações de senhas!
	- **○ Não armazena sua senhas em texto puro!**
		- Use uma função hash (PBKDF2, Bcrypt, Scrypt e Argon2)

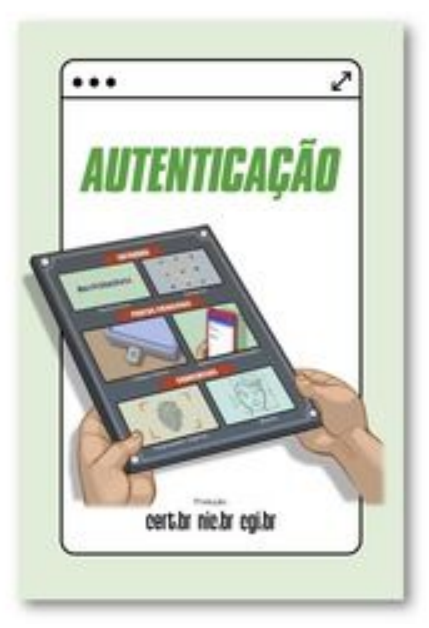

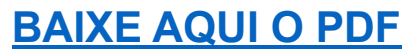

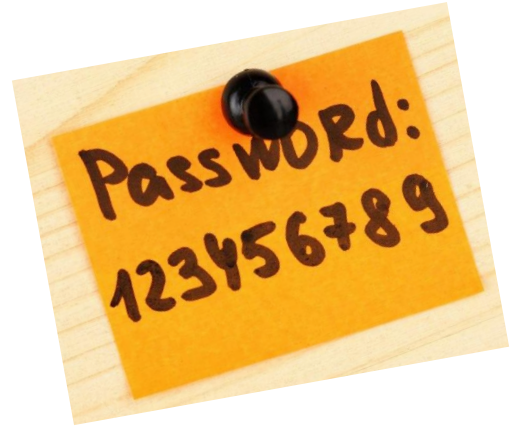

#### **Recomendações para Autenticação**

- **● Avançado**
	- **○** Aplique técnicas de **autenticação em 2 fatores.**
		- Coisas que eu sei!
			- Ex: Senhas.
		- Coisas que eu **sou**!
			- Ex: Biometria.
		- Coisas que eu **possuo**!
			- Ex: Chave.
	- **○ Usar 2 coisas do mesmo tipo não caracteriza autenticação em 2 fatores.**
	- **○** O CERT.br possui fascículo com **[recomendações sobre o assunto.](https://cartilha.cert.br/fasciculos/autenticacao/fasciculo-autenticacao.pdf)**

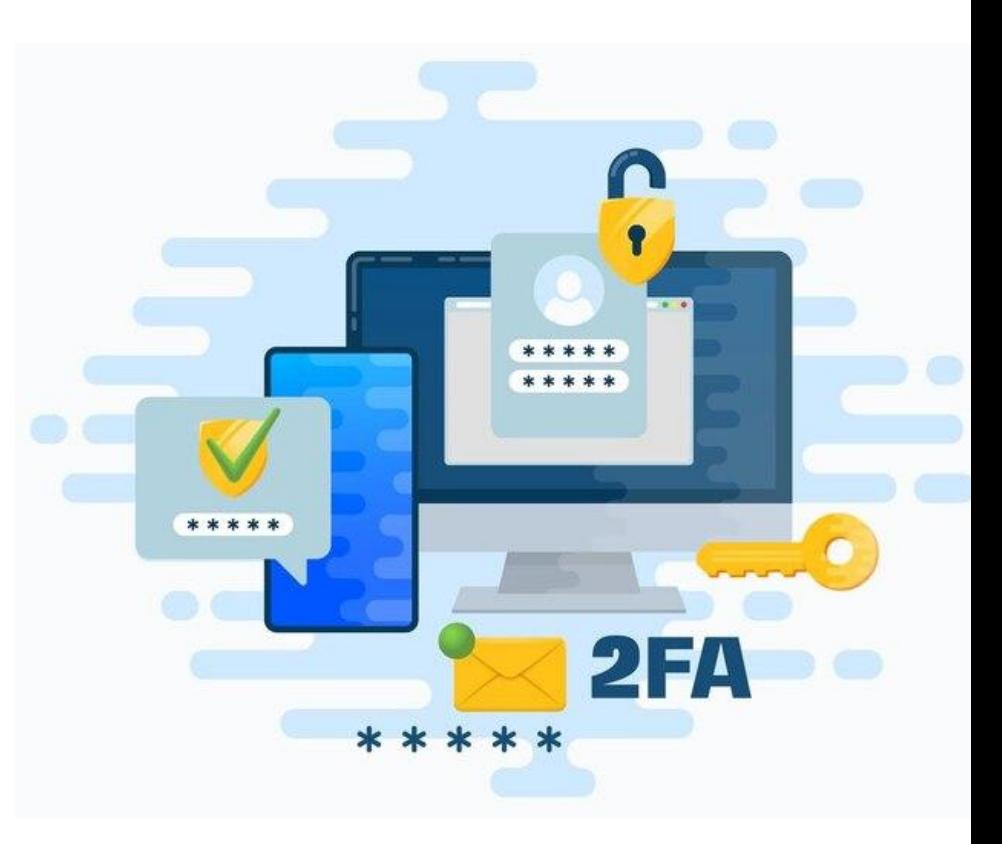

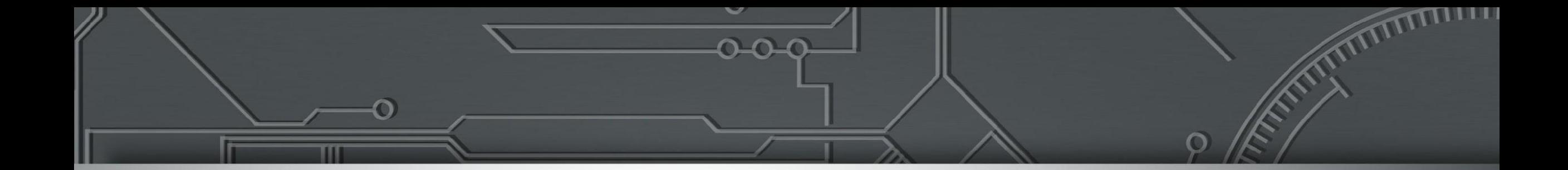

#### Lab 1c - Ataque de dicionário

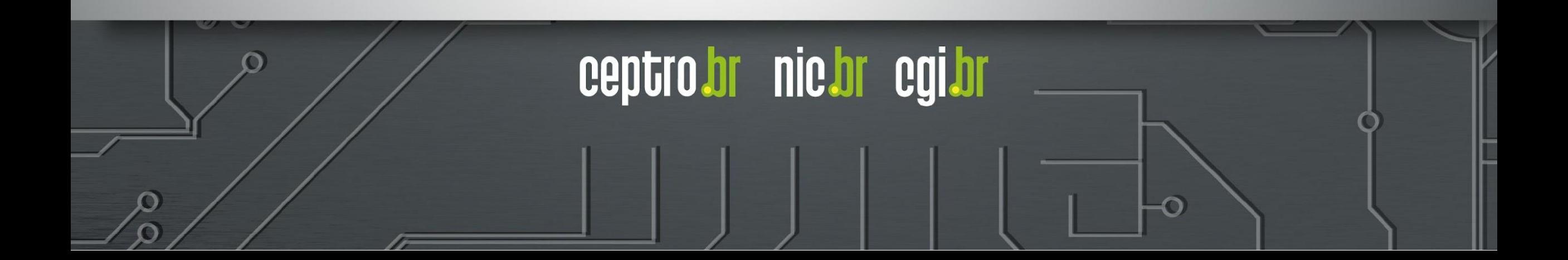

### **Recomendações para Autorização**

- **● Básico**
	- **○ Cada usuário deve ter permissão para acessar o roteador de acordo com o seu trabalho.**
		- Não forneça acesso administrador para todos o seus usuários.
		- Pense no que seu estagiário/agente malicioso poderia fazer no seu sistema.
	- **○ Em alguns sistemas pode se criar grupos de privilégios.**
	- **○ Em alguns sistemas é possível escalar privilégios.**

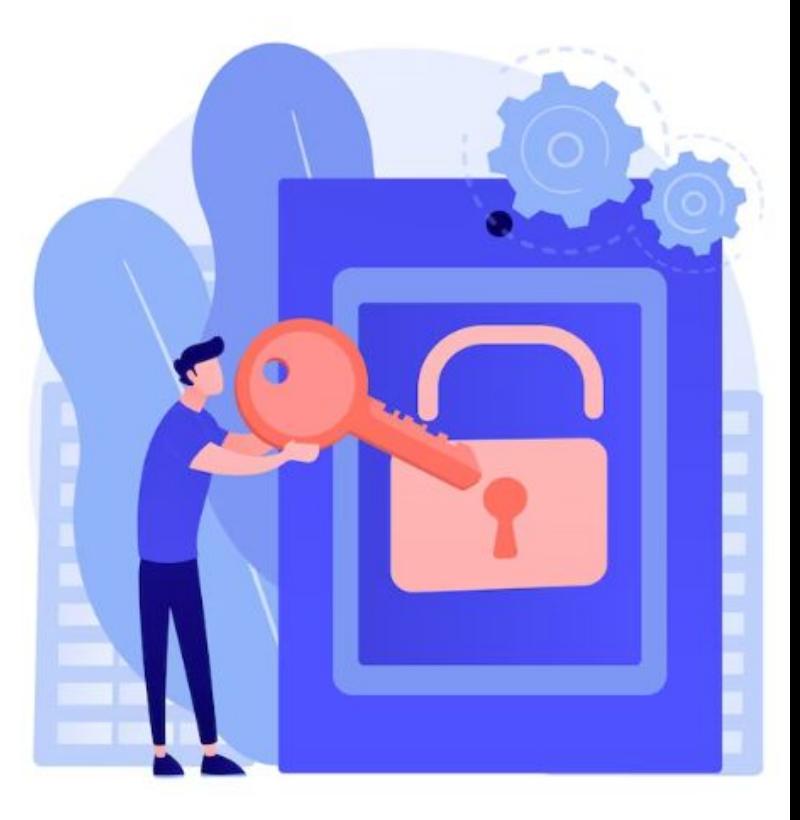

## **Recomendações para Auditoria**

- **● Básico**
	- Manter um **registro de cada usuário com suas respectivas permissões**.
	- **Registrar as ações** de cada usuário no sistema.
	- Operar com **nível de criticidade** nos registros.
		- **Informativo**
		- **Aviso**
		- Crítico
	- Tipos de registros
		- **Documentos**
		- Logs
		- Backups de configuração
	- É **importante** guardar a informação com a **data e hora certa**!

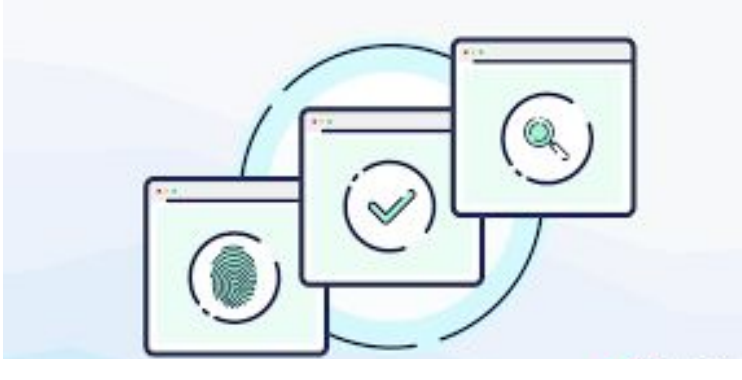

- **● Básico**
	- **○ Não utilize protocolos inseguros** para acesso.
		- **■** Exemplos:

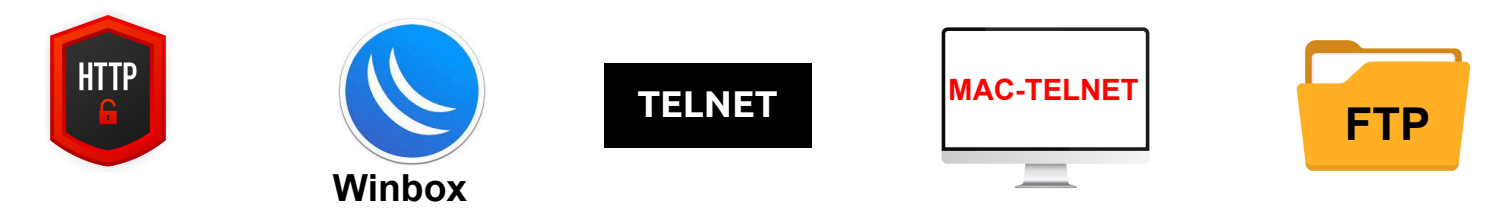

- **○ Desative-os se eles estiverem operando.**
- **Se for o único meio** de acesso a máquina, **restrinja** o alcance para somente ser utilizada pela **interface de gerencia** (uma rede apartada e protegida).

- **● Básico**
	- **○** Utilize preferencialmente protocolos com mensagens **criptografadas!**

nic.br

**■** Exemplos:

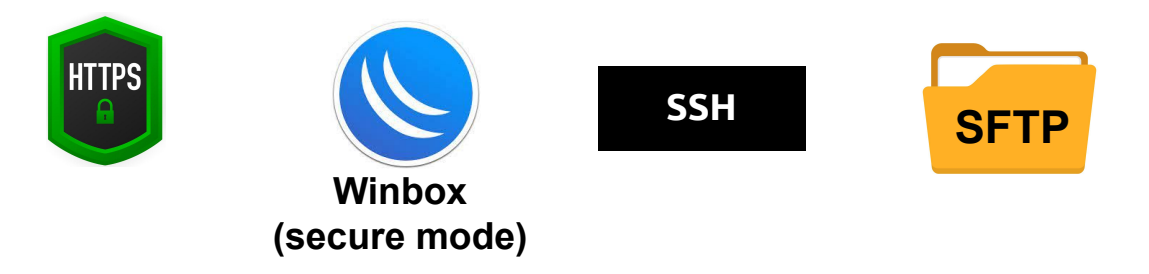

- Lembre-se de utilizar a última versão estável disponível.
	- SSH v2 com strong crypto

#### **● Básico**

- **○** Adicione uma **mensagem de login**.
- **Existem governos que exigem** essas mensagens para o **âmbito legal**.
- **○ Exemplo:**
	- "Roteador pertencente a empresa X, acessos não autorizados serão monitorados, investigados e entregues às autoridades responsáveis"

- **● Básico**
	- **○** Mudar a porta padrão do serviço de acesso.

○ Bloquear acesso a porta padrão.

○ Não é bem uma proteção mas pode ajudar contra um ataque simples que procura portas padrão.

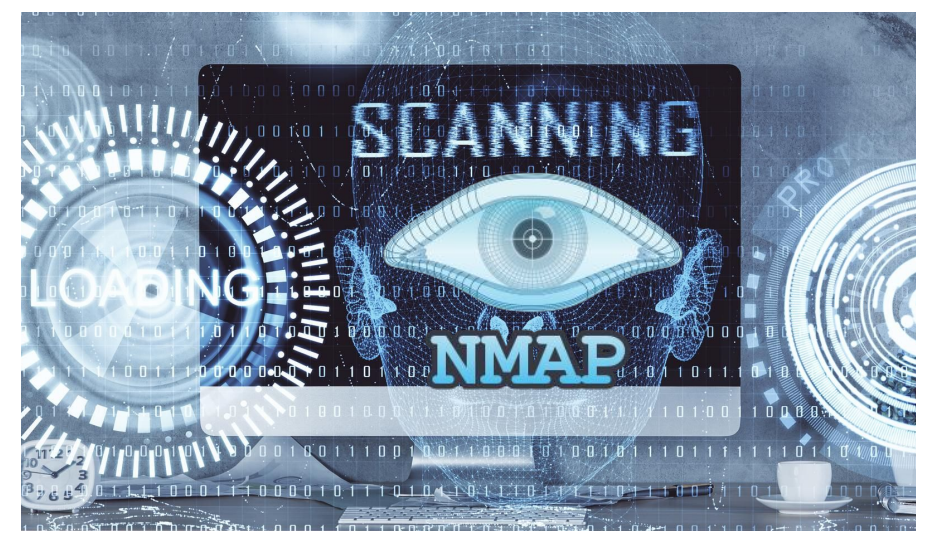

- **● Básico**
	- **○** Armazene informações para auditoria
		- Log de ações
			- Identifica comandos indevidos
		- Log de tentativas de acesso.
			- Identifica ataque de força bruta
			- Identifica ataque de negação de serviço
			- Identifica tentativa de roubo de informações
	- Crie políticas de mitigação de ataque
		- **Filtros**
		- **Blackhole**

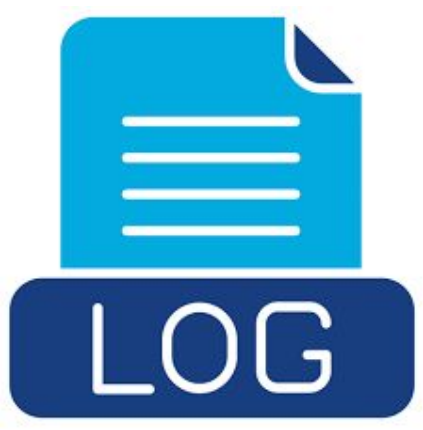

- **Básico**  $\bullet$ 
	- Utilize a hora legal brasileira com **ntp.**  $\bigcirc$

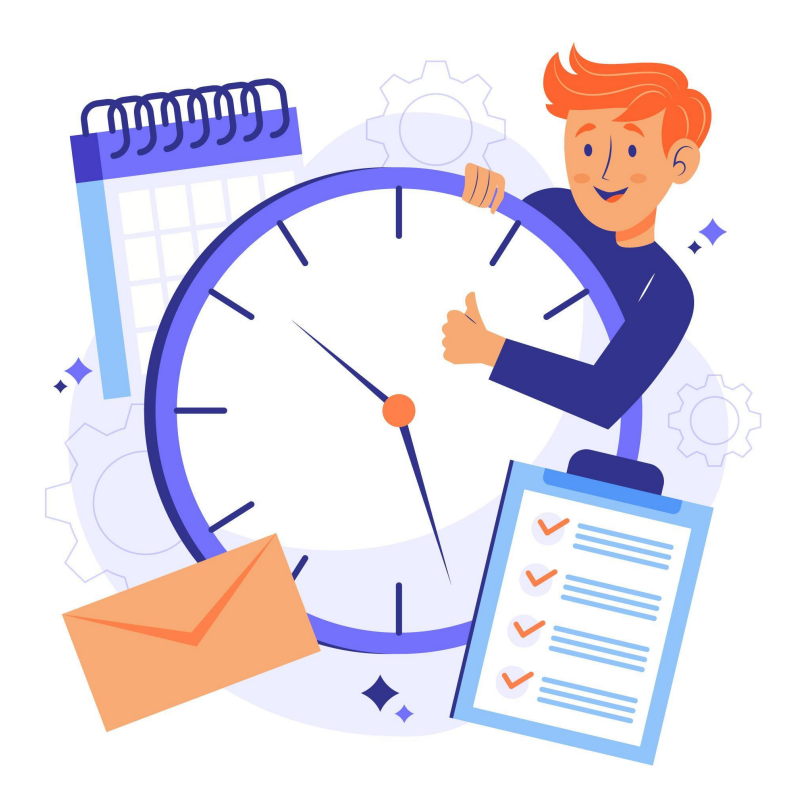

nic.br cgi.br

ceptro.br

- **● Básico**
	- **○** Não permita acesso por todas as interfaces dos equipamentos.
	- Escolha uma interface de loopback para os seus serviços:
		- São mais estáveis
		- Não sofrem com variações no link
		- Caso uma interface física fique indisponível os protocolos de roteamento procuram um novo caminho.

**nic.br** 

○ Faça essa interface parte da sua rede de gerência.

- **● Básico**
	- **○** Forçar o logout depois de um tempo de inatividade.
		- **■** Isso evita que alguém use sua máquina em seu período ausente.
		- **■** Isso evita que um atacante monitore o seu tempo de inatividade para tomar controle da máquina.
	- Forçar o logout depois de se desconectar o cabo.
		- Isso evita que alguém reconecte o cabo e use o seu login.

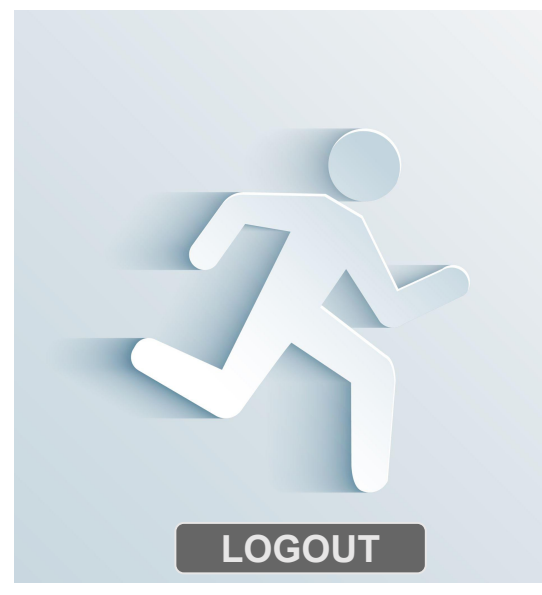

- **● Avançado**
	- **○ Port Knocking**
		- **■** Nenhuma porta aparece aberta no scan
		- **■** Diminui a superfície de ataques
		- Para acessar um serviço
			- Testar uma sequência de portas fechadas.
			- Configurar a mudança de regras de firewall dinamicamente.
			- Conectar na porta desejada.

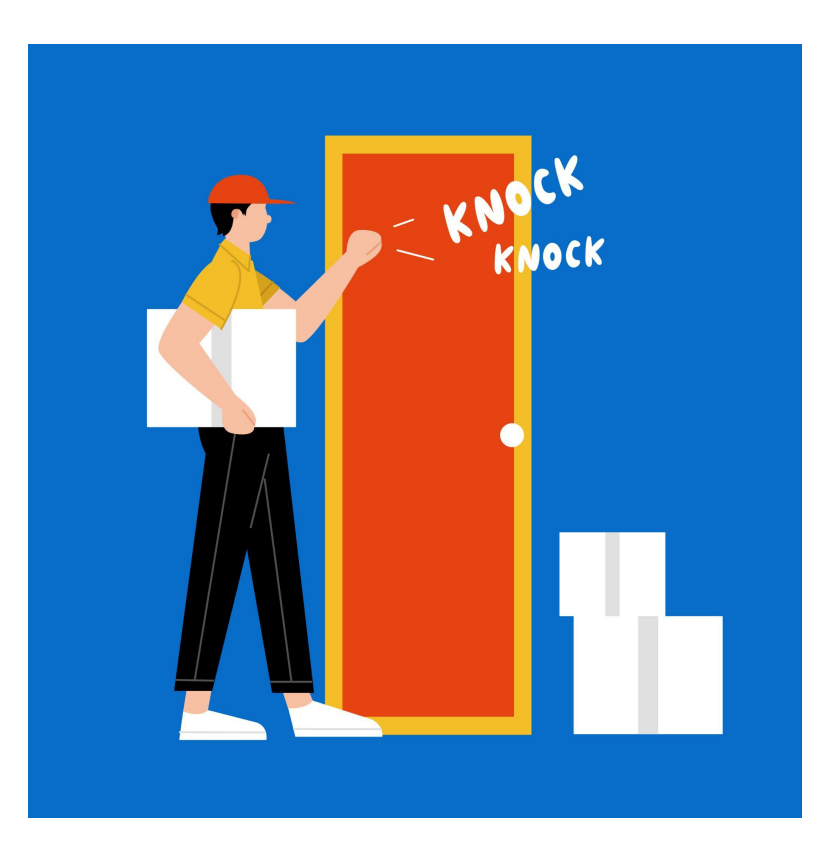

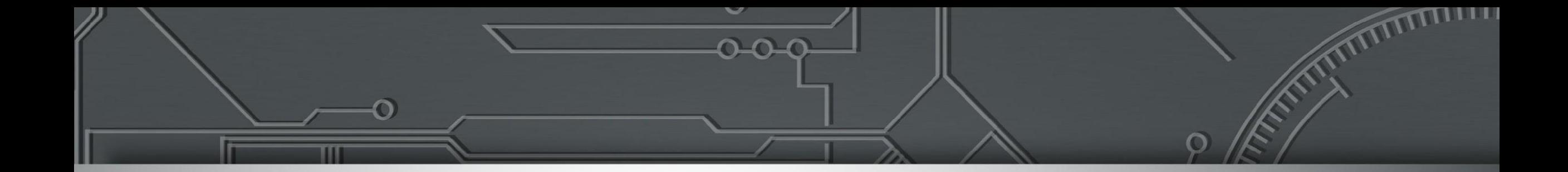

# Lab 1d - Configurando senha no Mikrotik

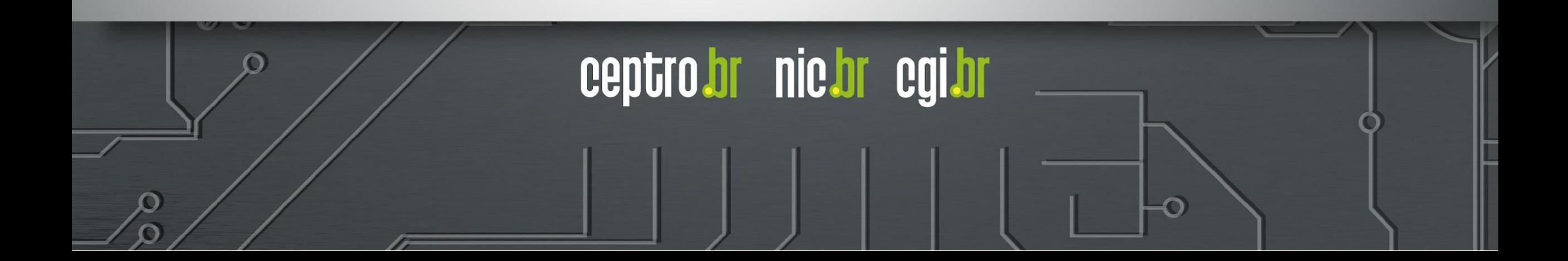

# **Recomendações para Logs**

- **● Básico**
	- **○** Configure logs com diferentes níveis de criticidade.
	- Evite gerenciar logs dentro dos roteadores.
		- Quanto mais funções o roteador tiver que fazer, menos processamento será utilizado para rotear pacotes.
	- Envie de maneira segura os logs para uma outra máquina.
		- Algum agente malicioso pode interceptá-los.
	- Guarde de maneira segura seus logs.
		- Eles podem te ajudar num processo judicial.
	- Mantenha a hora correta com **NTP.**

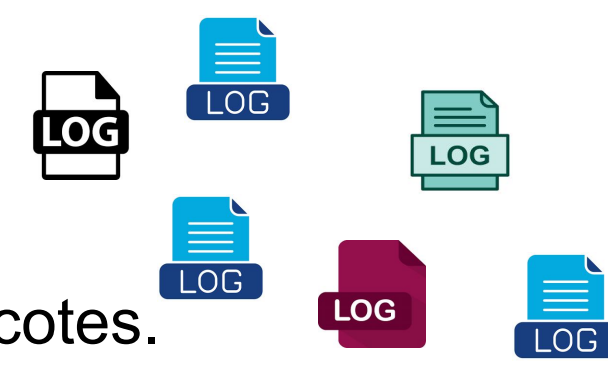

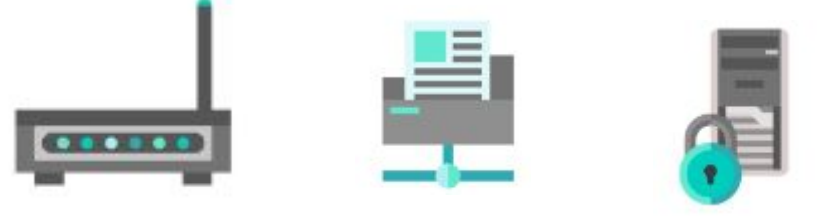

## **Recomendações para o Sistema**

- **● Básico**
	- **○** Desative todas as interfaces não utilizadas.
		- Interfaces que não possuem cabos conectados.
	- Desative todas os serviços não utilizadas, inseguros e que podem ser utilizados para ataques de amplificação.
		- Testador de banda
		- DNS recursivo
		- Servidor NTP
	- Remova ou desative os pacotes de funções extras não utilizados.
		- Pacote wireless

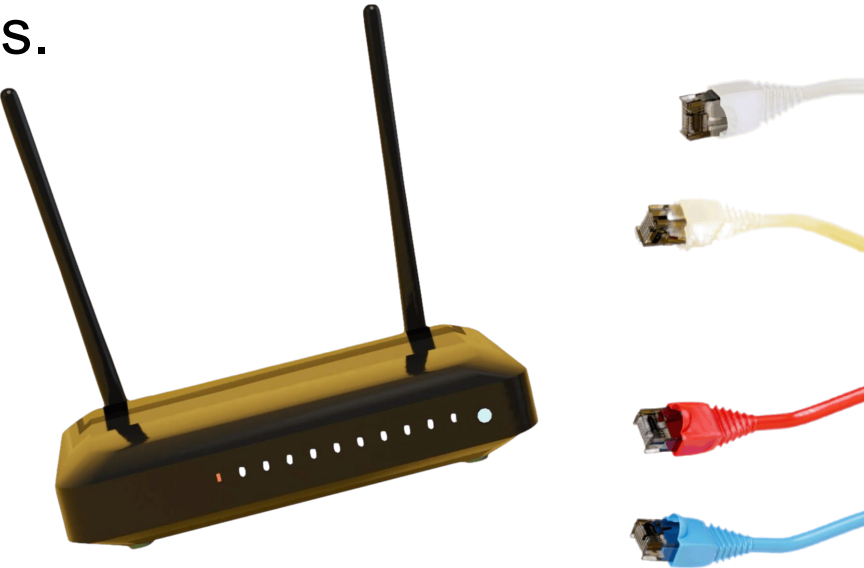

## **Recomendações para o Sistema**

- **● Básico**
	- **○** Desabilite protocolos de descoberta de vizinhança:
		- **■** CDP
		- **■** MNDP
		- **■** LLDP
	- Facilita para o atacante descobrir o tipo do seu roteador.

- Inundam a rede com mensagens desnecessárias.
- Tome cuidado com o IPV6:
	- Descoberta de vizinhança é essencial.
	- Sem ela, nada funciona.

### **Recomendações para o Sistema**

- **● Básico**
	- **○** Mantenha o sistema sempre atualizado na versão estável.
		- Incluindo seus pacotes.
	- Aplique todos os patches de segurança.
	- Procure testar as atualizações, antes de aplicar em produção, num ambiente controlado.
		- Emulador.
		- Simulador.

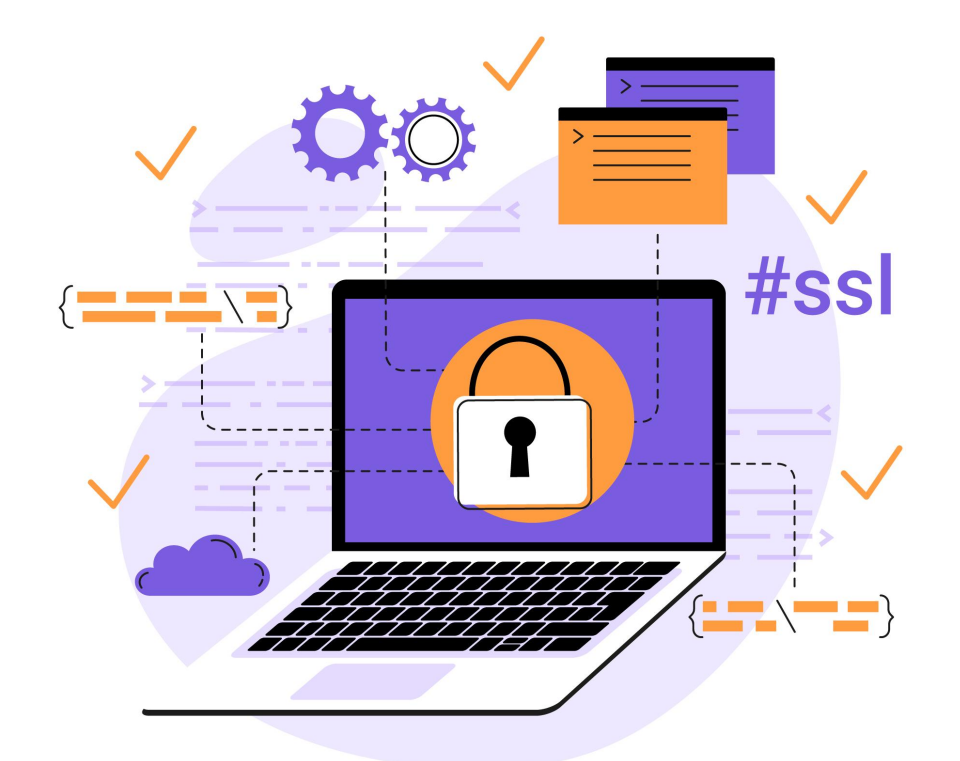

<u>niet</u>

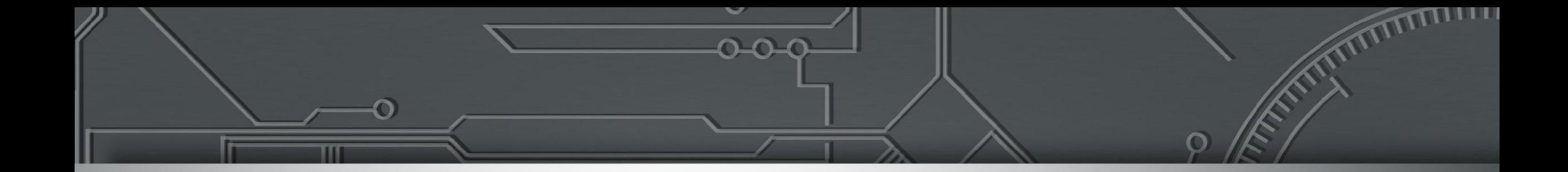

# **Lab 1e - Ataque de Sniffing de pacotes em protocolos sem segurança**

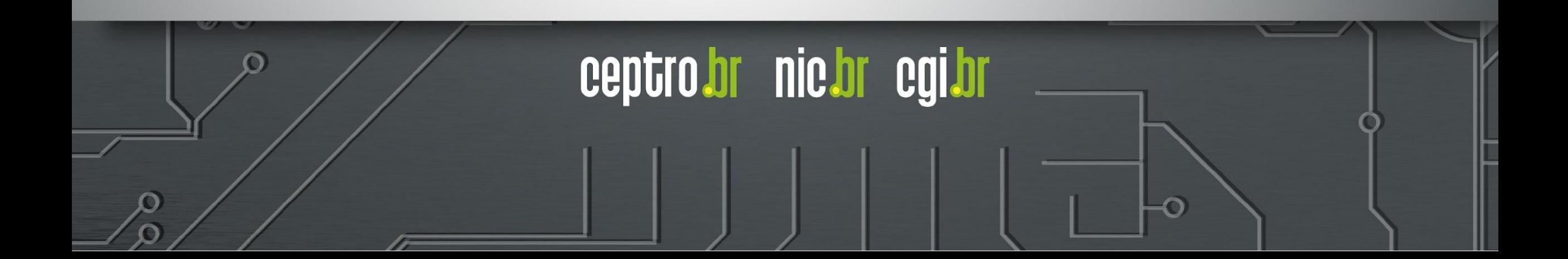

## **Recomendações para Configurações**

#### **● Básico**

- **○** Mantenha sempre um backup atualizado das configurações atuais.
- Envie de maneira segura esse backup para uma outra máquina.
	- Email criptografado
	- SCP
	- SFTP
- Lembre, o operacional da sua empresa está guardado lá!
	- Hashes de senhas podem ser quebrados!

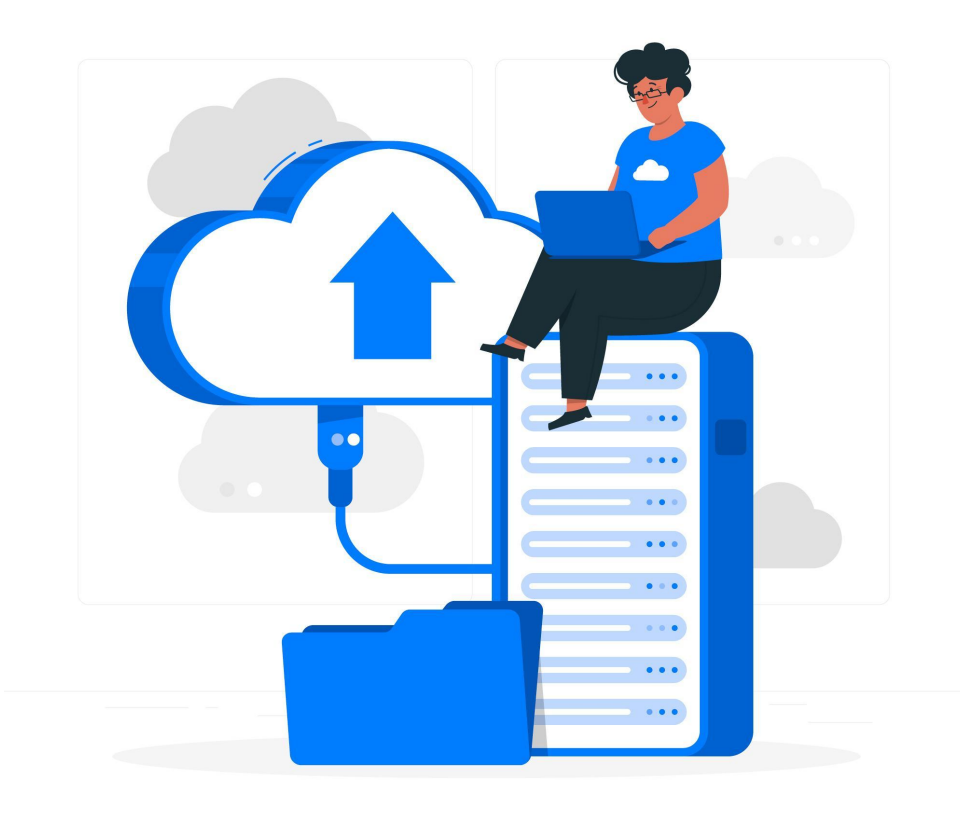

#### **Recomendações para Configurações**

- **● Básico**
	- **○** Mantenha um script de hardening de roteadores.
	- Assim ao comprar um novo roteador, você saberá as políticas mínimas de segurança que precisam ser aplicadas.
	- Mantenha esse script atualizado. Cada nova política precisa ser agregada ao script.

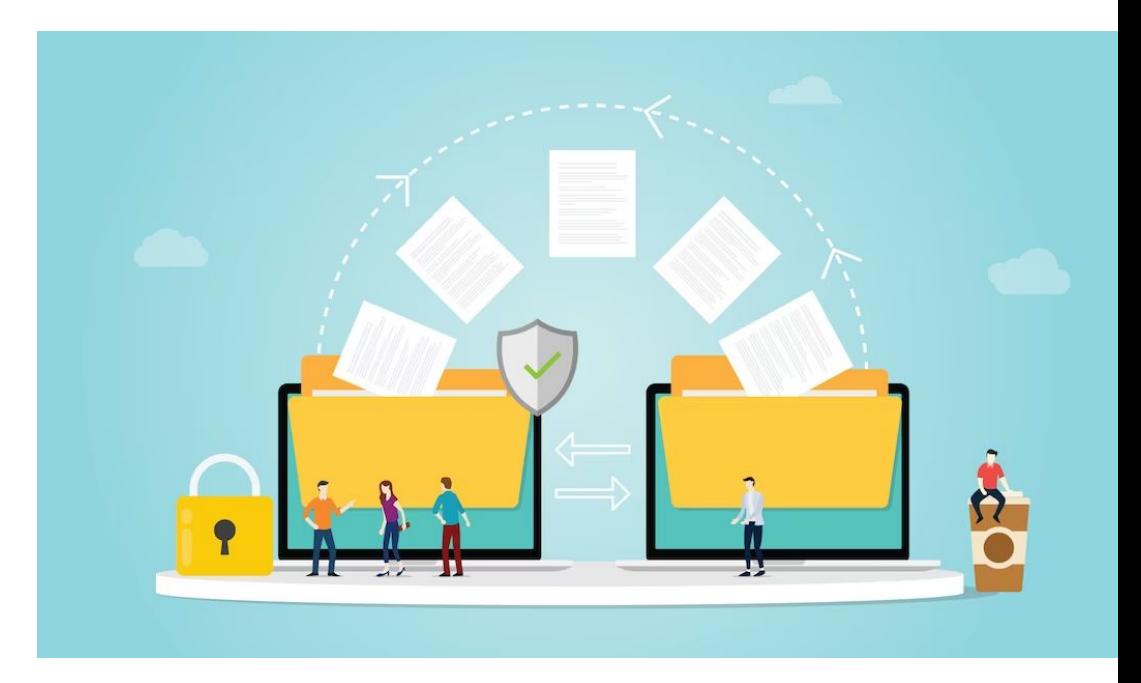

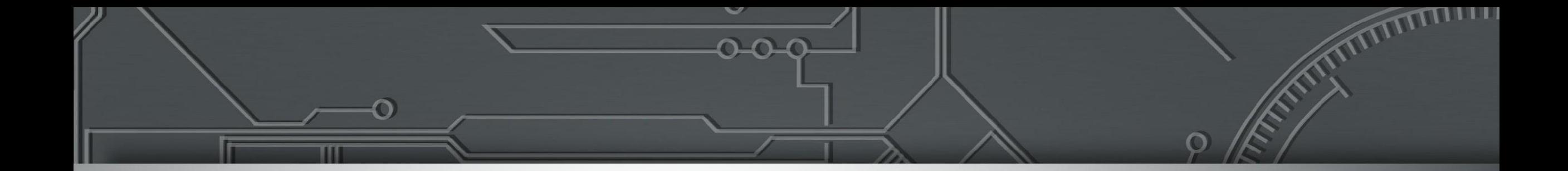

#### Lab 1f - Ataque nos hashes vazados

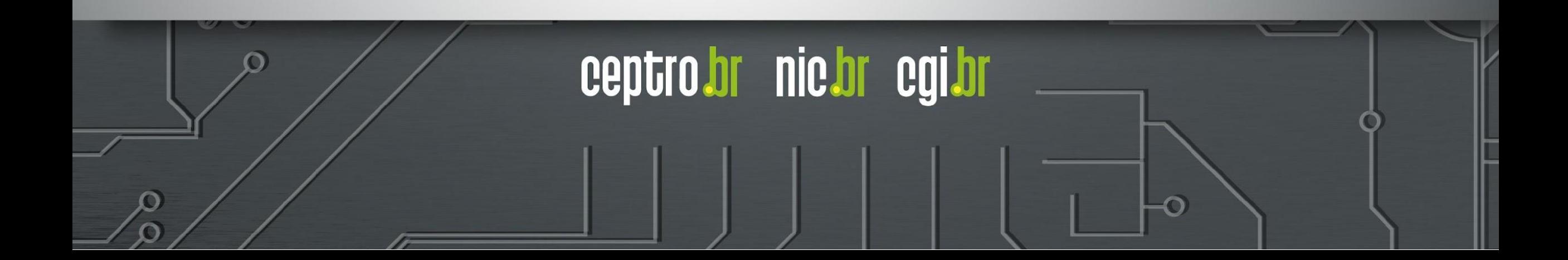

- **● O que é spoofing?**
	- **○** Pacotes IP com endereços de origem incorretos.
		- **■ Erro de configuração**
			- **●** Problema de Software
		- **■ Teste e Simulação**
			- **●** Teste de Performance
		- **■ Atitude maliciosa**
			- **●** Esconder a identidade do atacante
			- **●** Fingir ser outro computador na rede
	- O spoofing pode ser usado em **ataques de negação de serviço** e é um problema sério na Internet.

**Ataque usando spoofing**  $\bullet$ 

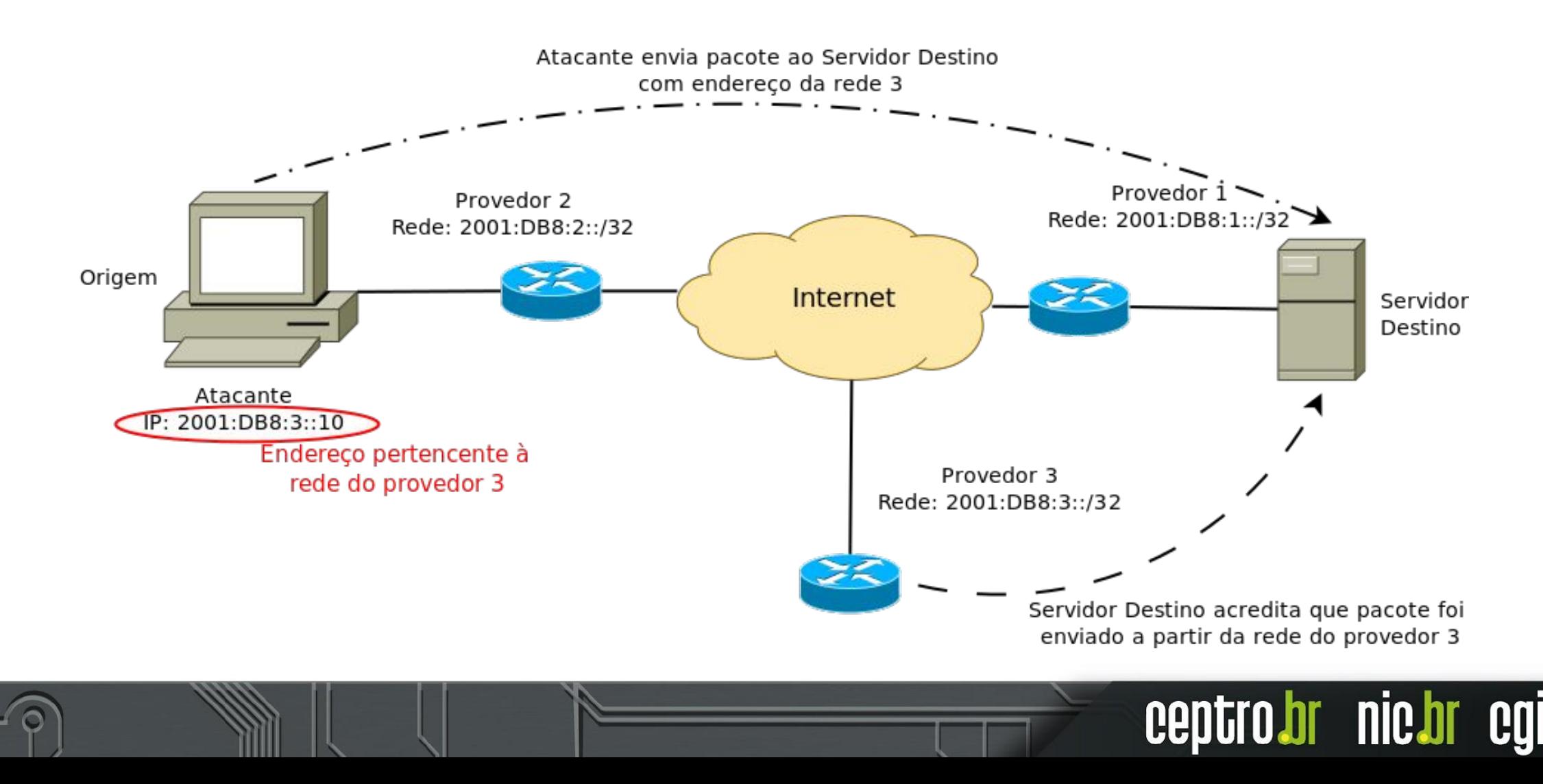

#### **● Recomendações**

- **○** Implementar um sistema que permita a validação do endereço de origem.
	- Nos seus usuários finais
	- Na sua infraestrutura
- Implementar a filtragem contra falsificação de endereço IP de remetente.
	- Impedir que pacotes com endereço IP de remetente incorretos entrem e saiam da rede

- **● Para resolver o problema**
	- **○ Ingress Access Lists**
		- Access Control List ACLs

#### **○ Unicast Reverse Path Forward (uRPF)**

- **Strict Mode**
- Loose Mode
- **○ Source Address Validation Improvement (SAVI)**

nic.br

CU

cepti

- **● Para resolver o problema**
	- **○ Ingress Access Lists**
		- Access Control List ACLs

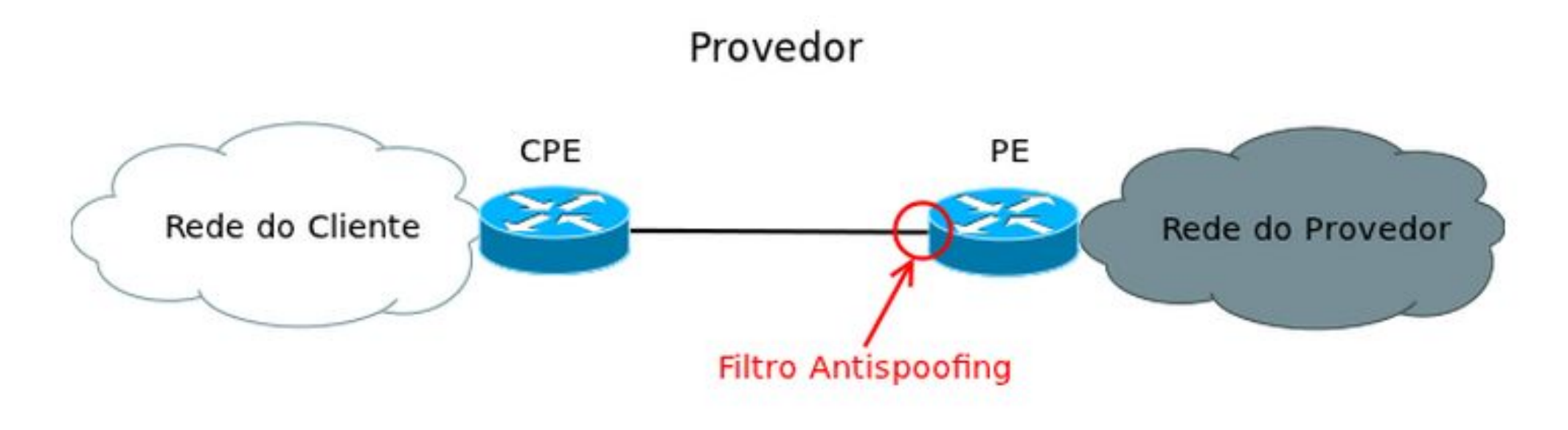

ceptro.br nic.br cgi.br

- **● Para resolver o problema**
	- **○ Unicast Reverse Path Forward (uRPF)**
		- **Strict Mode**
		- Loose Mode

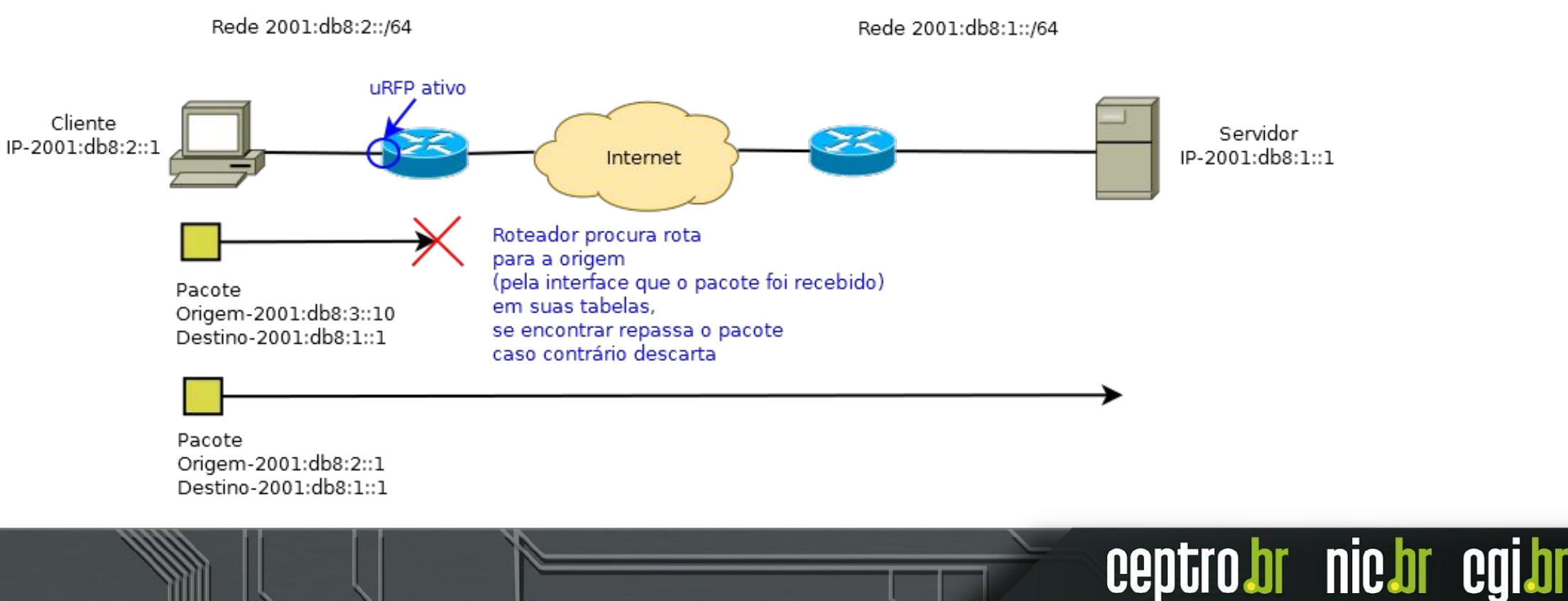

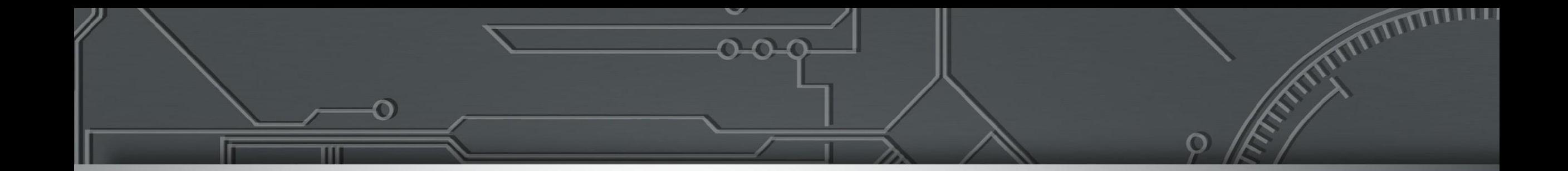

# **Lab 1g - Spoofing**

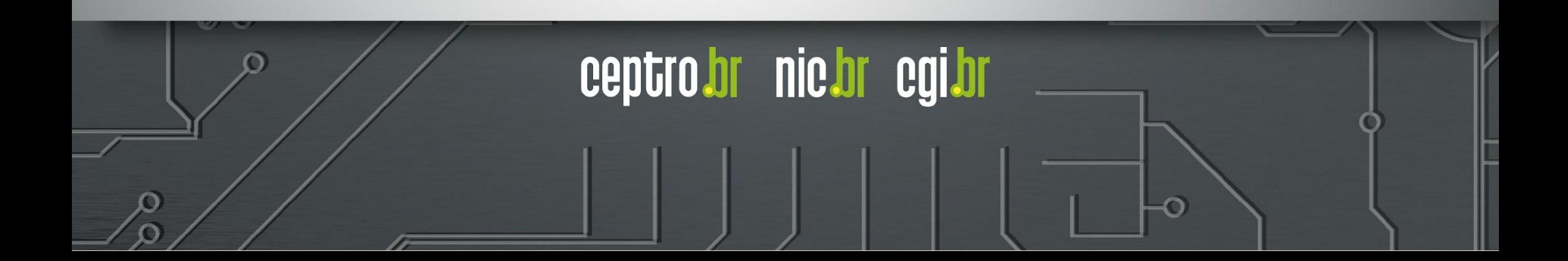

#### Spams Reportados ao CERT.br por Ano

2003 a Agosto de 2023

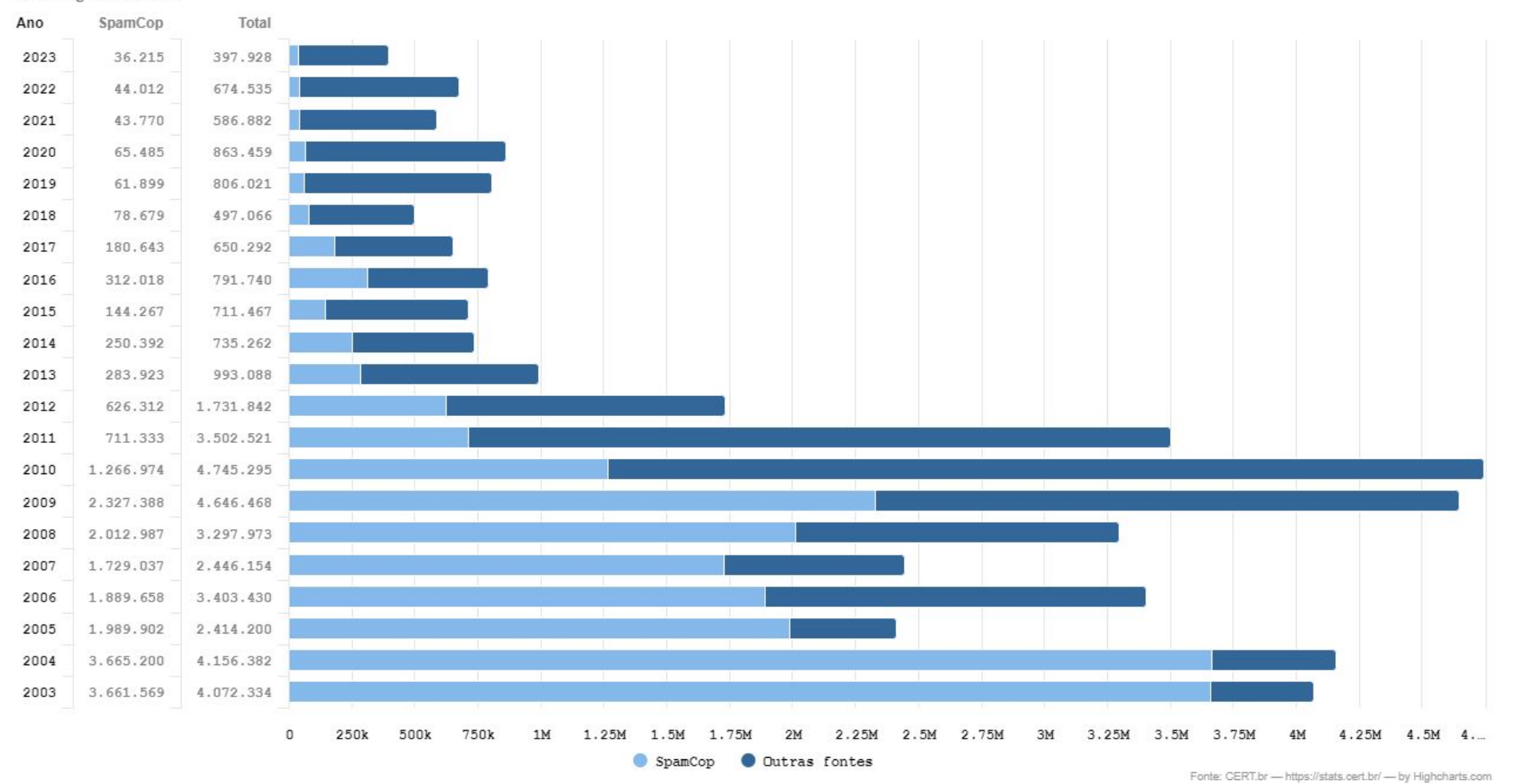

ceptro.br nic.br cgi.br

- **● O que é Gerência de Porta 25?**
	- **○** É um conjunto de políticas e tecnologias aplicadas em redes de usuários residenciais, para evitar o spam. Separa as funcionalidades de:
		- **■ Submissão de mensagens de e-mail, e;**
		- **■ Comunicação entre servidores de e-mail.**

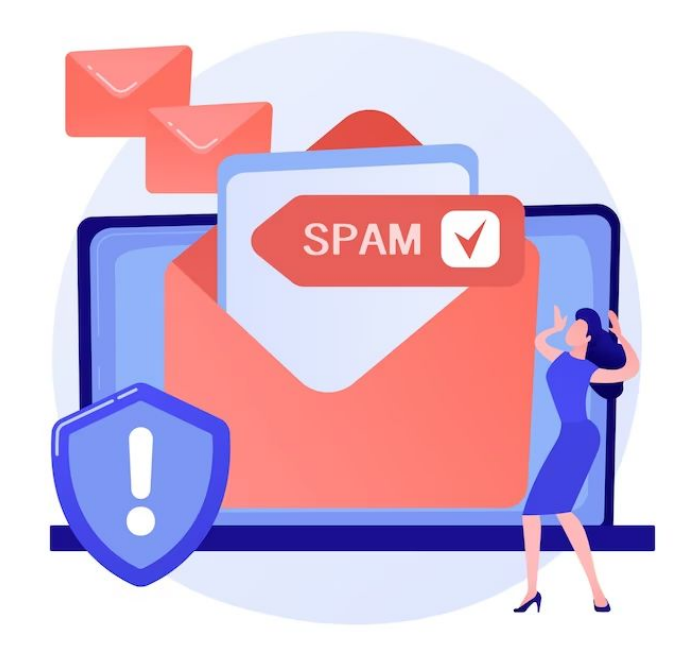

nic.t

Porta 587

**● Funcionamento do email**

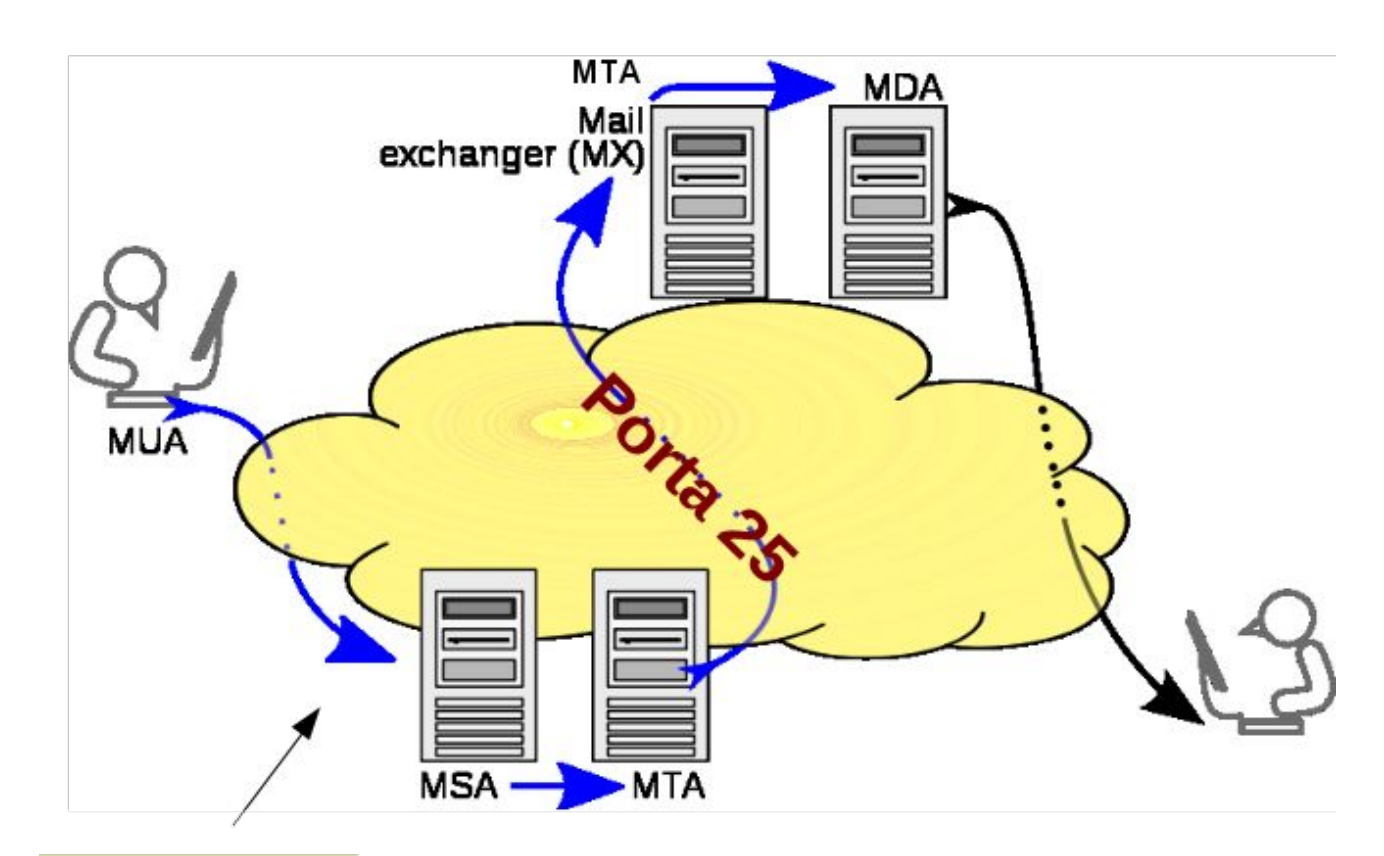

- **● MUA**  Mail User Agent
- **MSA** Mail Submission Agent
- **MTA** Message Transfer Agent

nic.br

UU

- **● MX =** Mail Exchanger
- **MDA = Mail Delivery Agent**

cep

- **● Qual o raciocínio?**
	- Os **usuários residenciais** normalmente enviam e-mails utilizando:
		- Mail Submission Port (587)
		- Web (80)
	- Os **spammers, fraudadores, e códigos maliciosos utilizam a porta 25**.

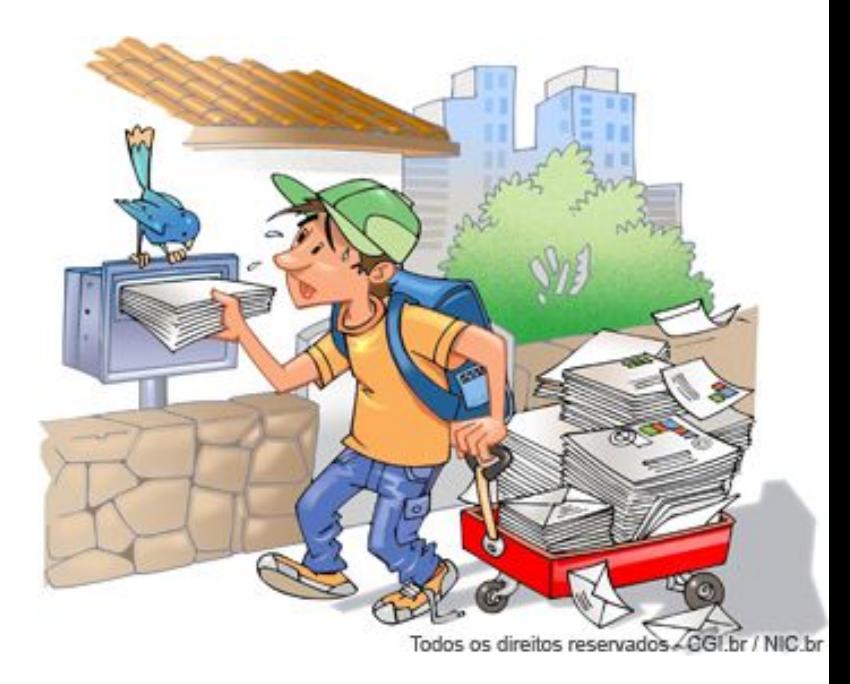

**Spammer**  $\bullet$ 

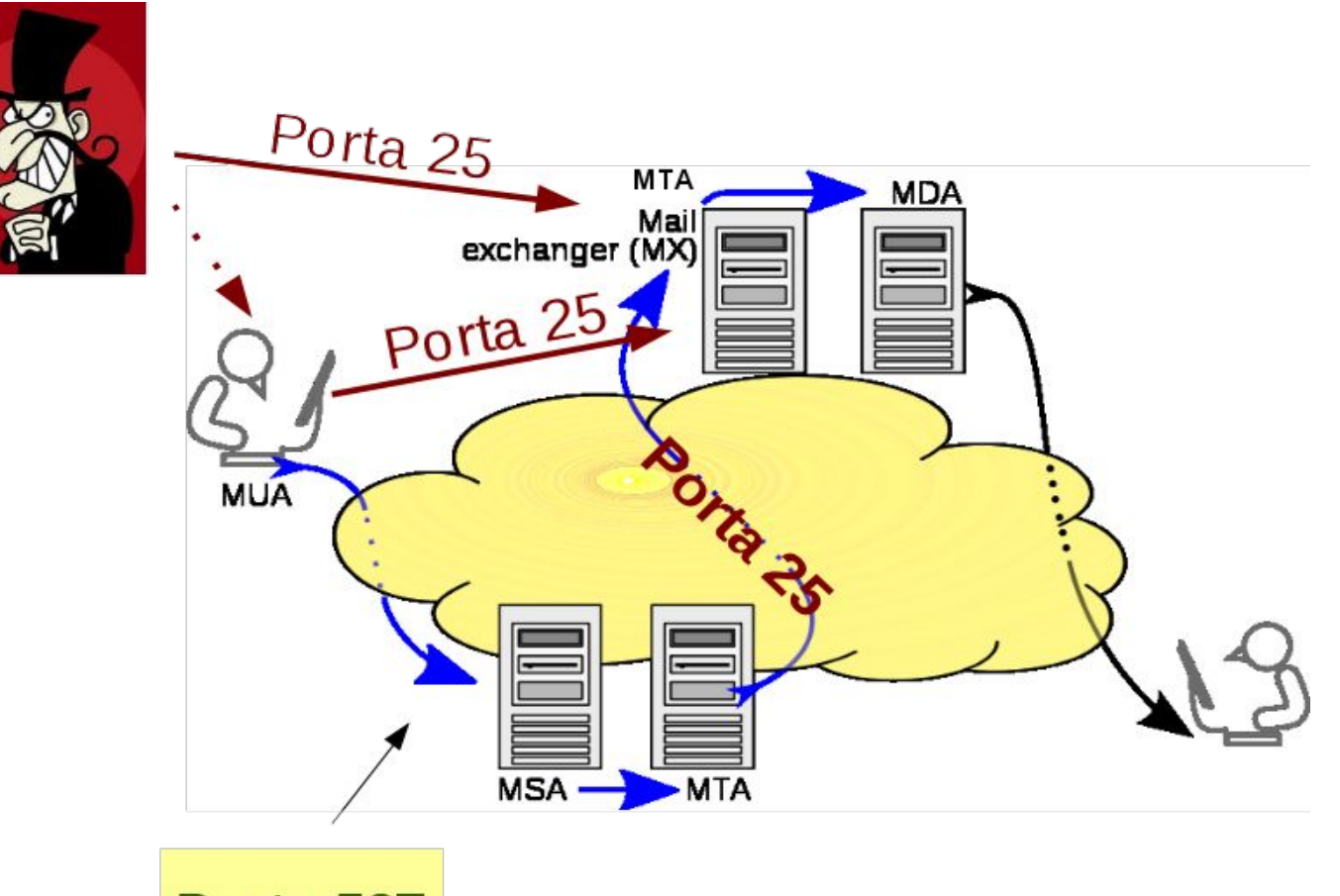

ceptro.br nic.br cgi.br

Porta 587

#### Gerência da Porta 25  $\bullet$

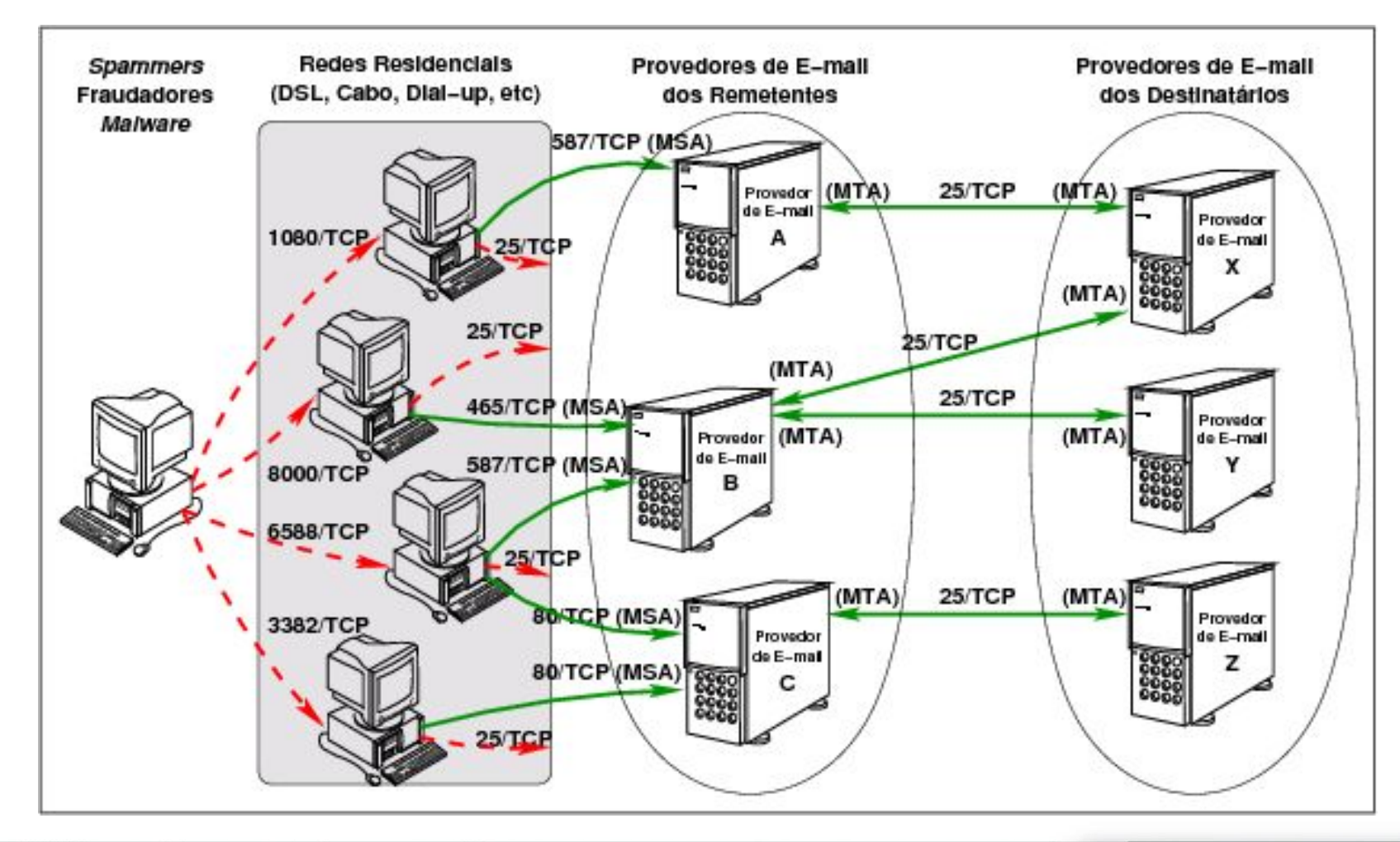

ceptro.br nic.br cgi.br

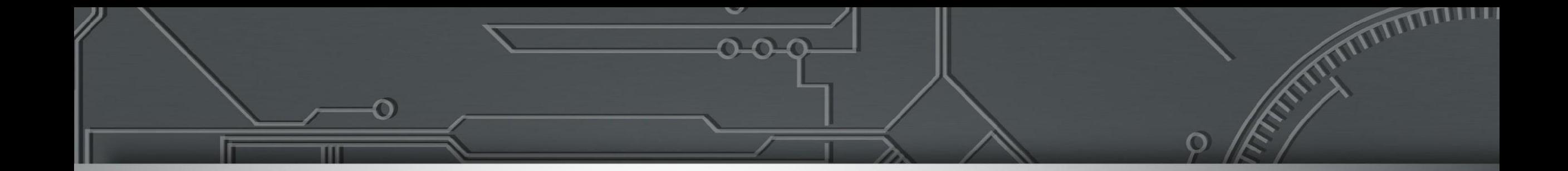

#### Lab 1h - Filtros: Gerência da porta 25

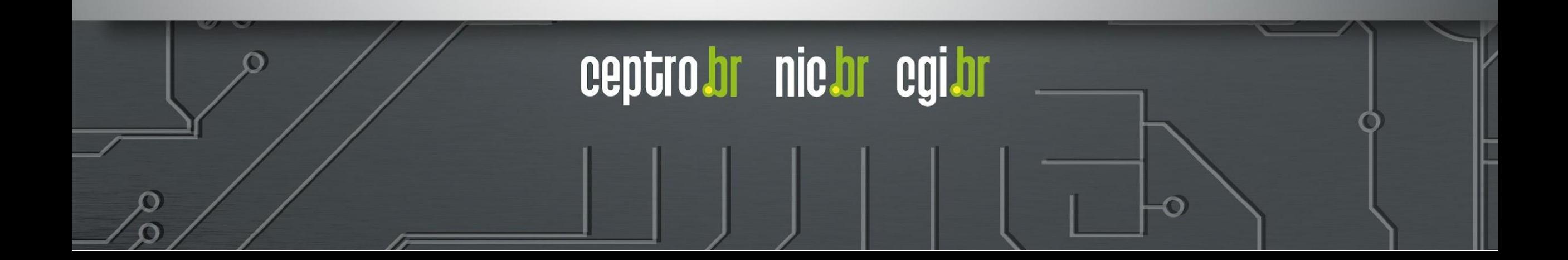

**Obrigado! CEPTRO.br Cursos: [cursosceptro@nic.br](mailto:cursosceptro@nic.br)**

**CEPTRO.br IPv6: [ipv6@nic.br](mailto:ipv6@nic.br)**

**@comunicbr @nicbr @NICbrvideos**

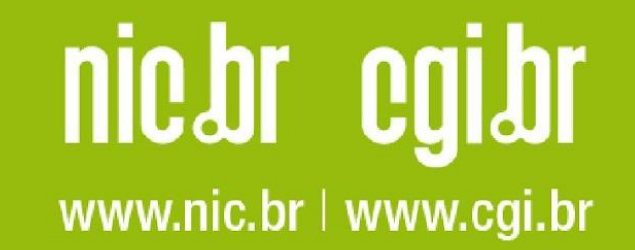